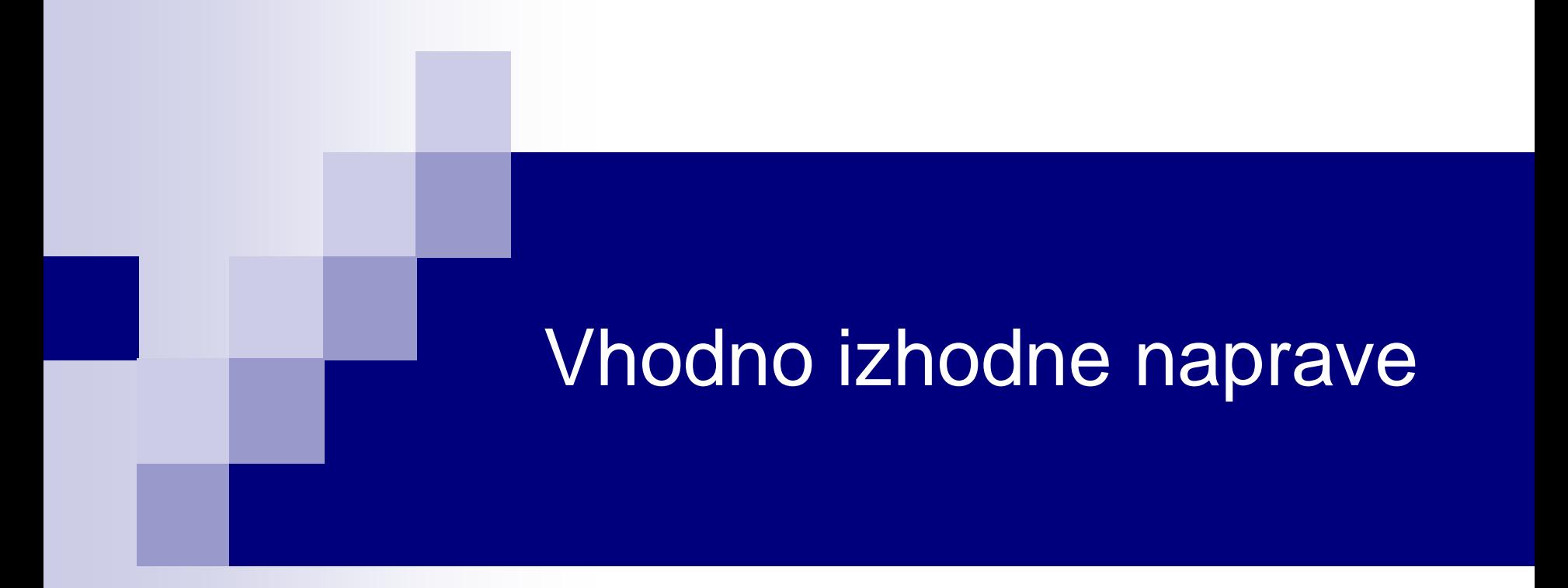

# Laboratorijska vaja 5 - VP 5 STM32-CubeIDE projekt, breadboard vezave

# VIN projekt - VP5: STM32-CubeIDE projekt, breadboard vezave

- Osvežitev: STM32 sistema
- Priprava na povezovanje
- STM32 CubeIDE + Breadboard
	- $\Box$  LED, tipka, potenciometer, uporovna tipala
		- STM32F4
		- STM32H7
	- PWM brenčač z melodijami
		- STM32F4
		- STM32H7

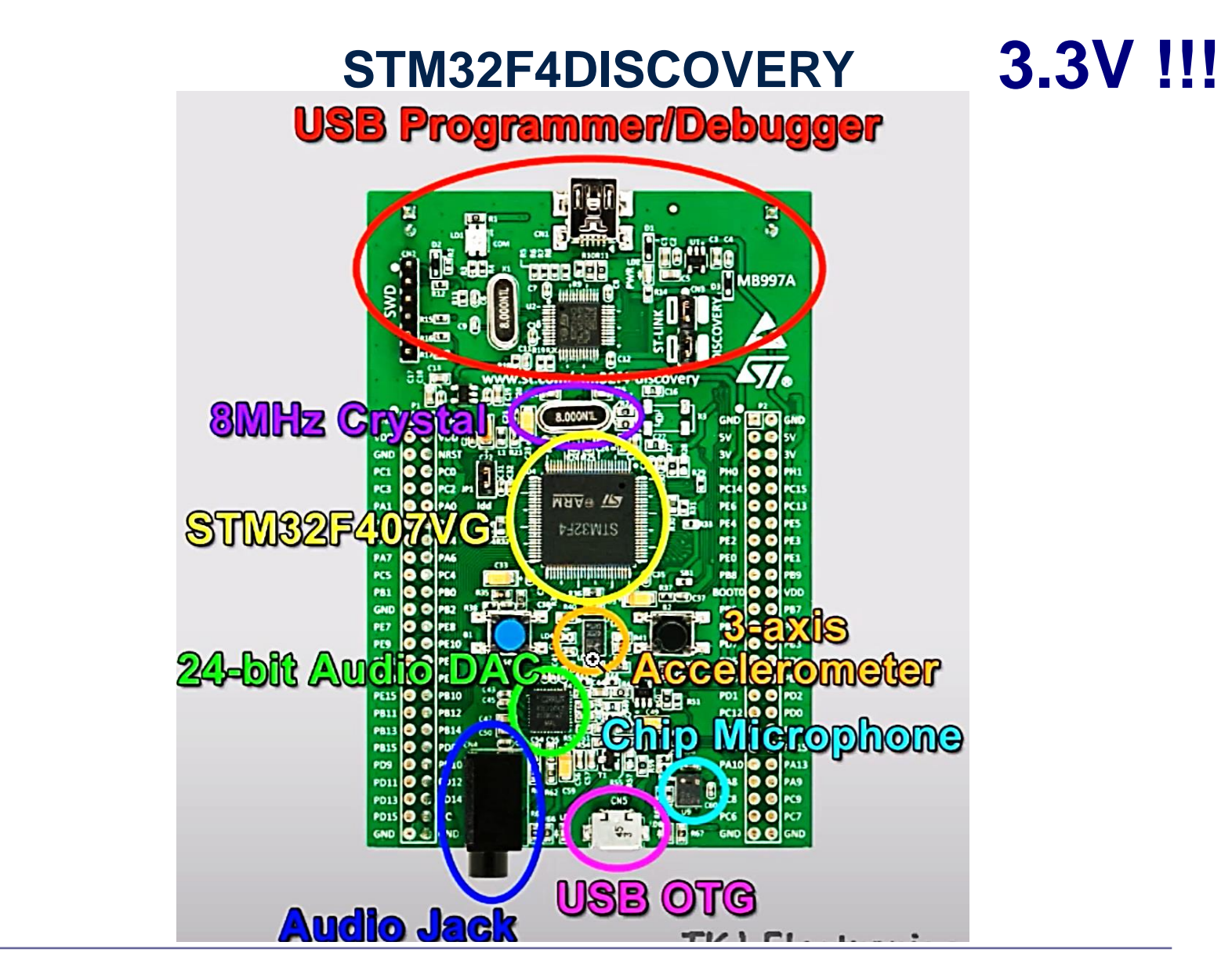

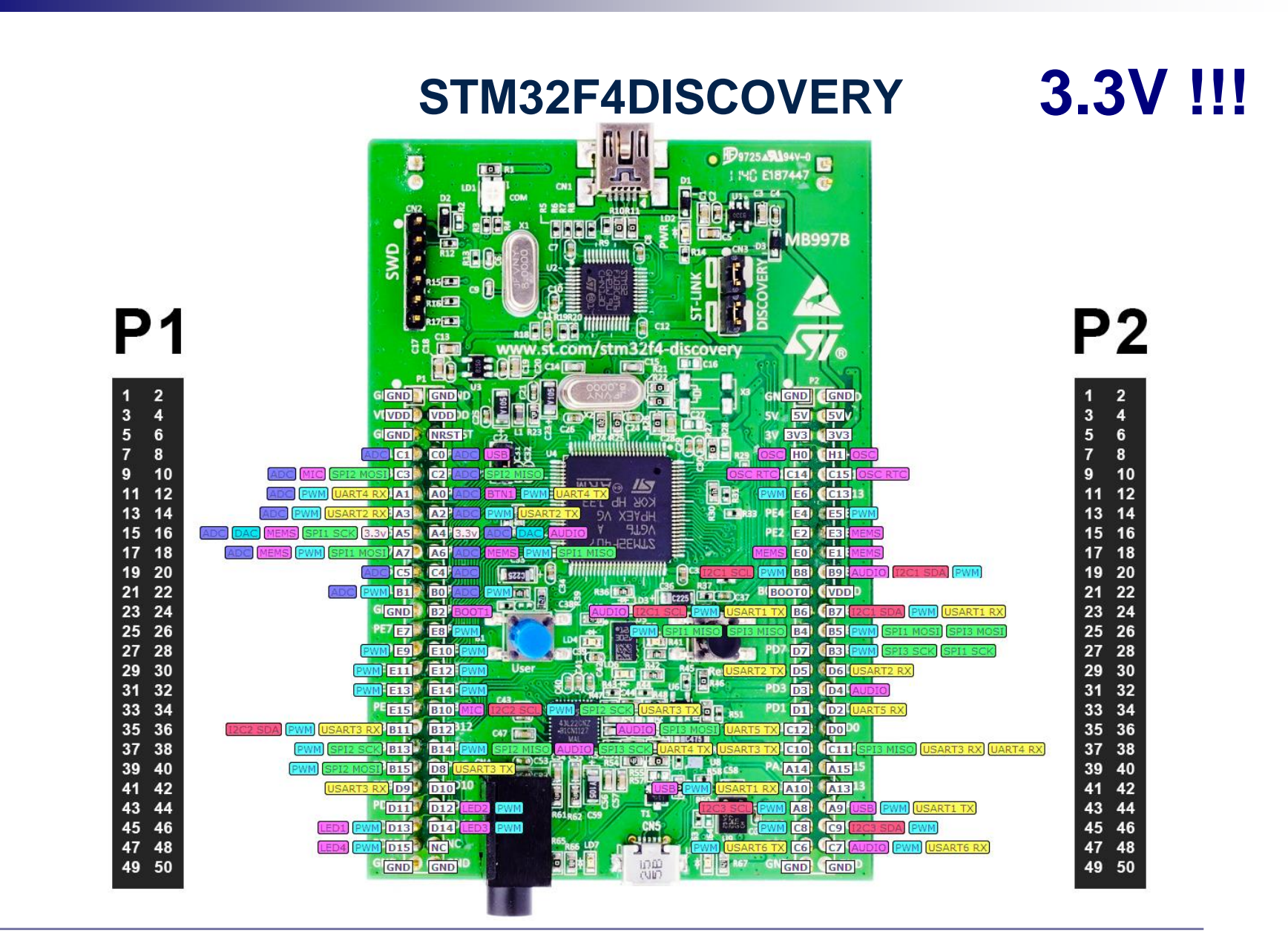

# **3.3V !!!** STM32F4DISCOVERY 3.3V

#### **Electrical characteristics**

#### Table 11. Voltage characteristics

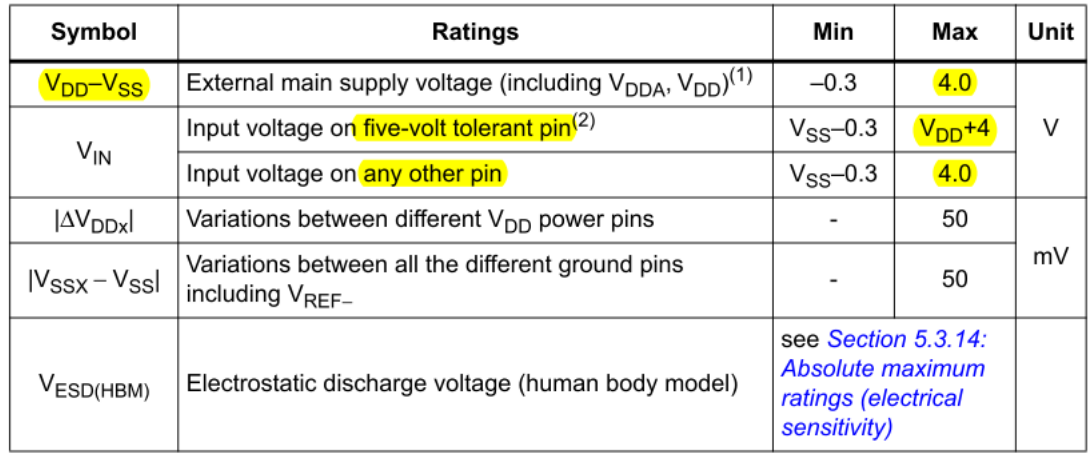

#### Table 12. Current characteristics

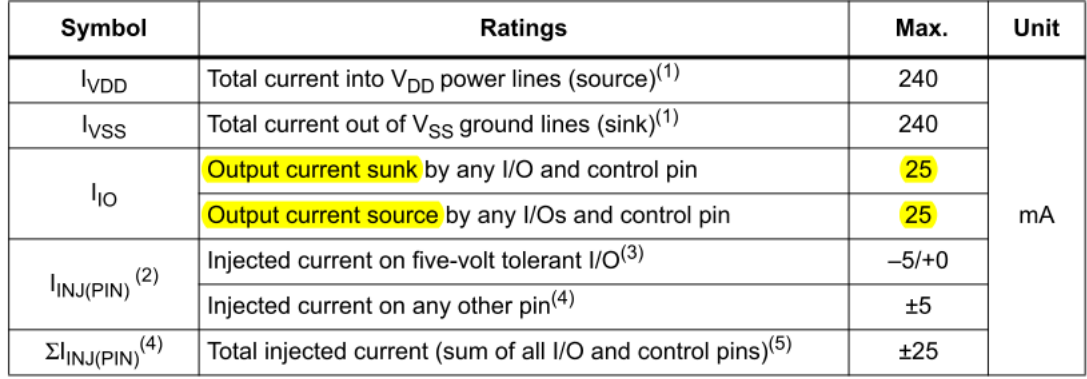

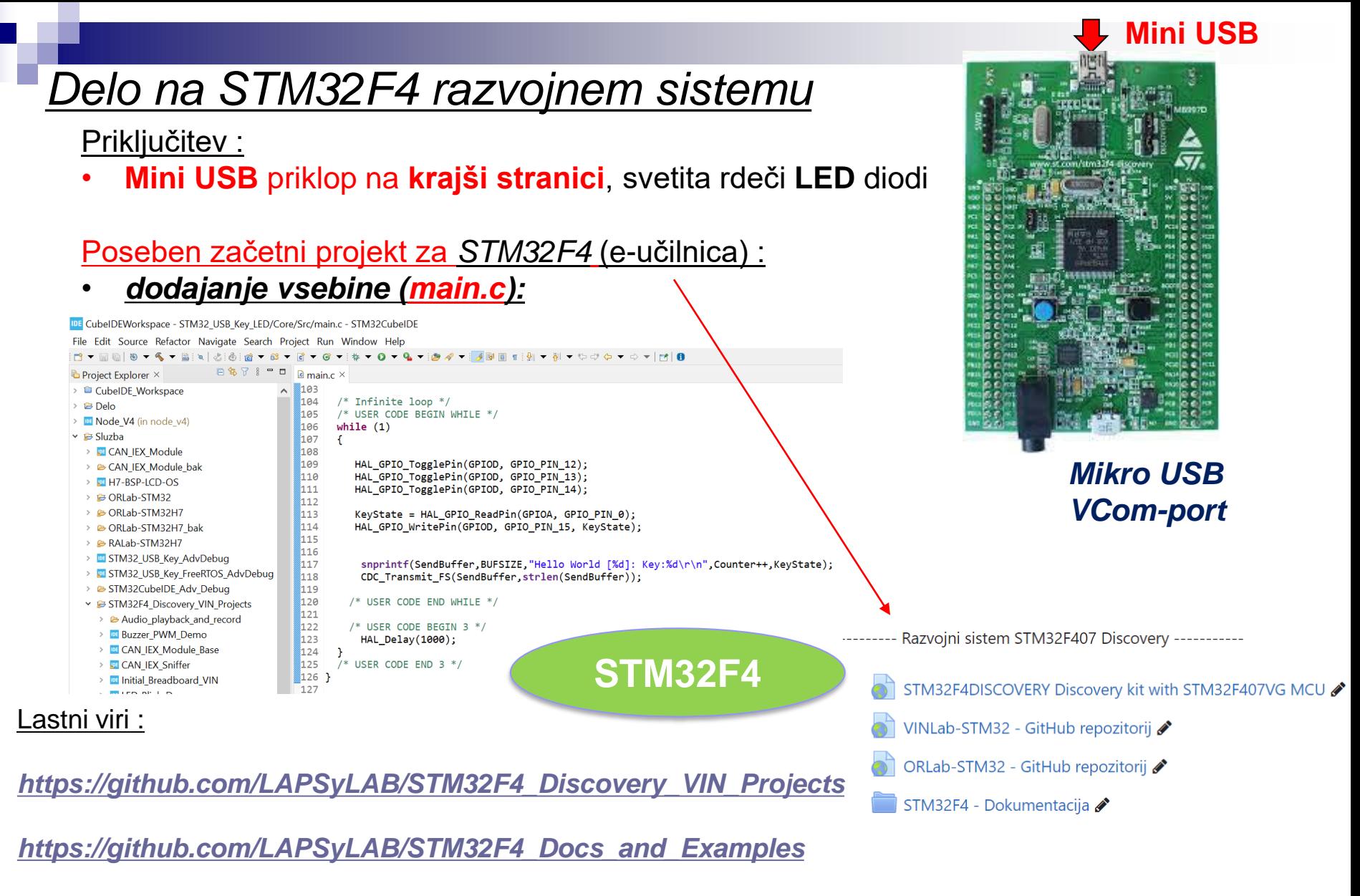

*<https://github.com/LAPSyLAB/ORLab-STM32>*

## **STM32H750B – DISCOVERY StMod+ konektor**

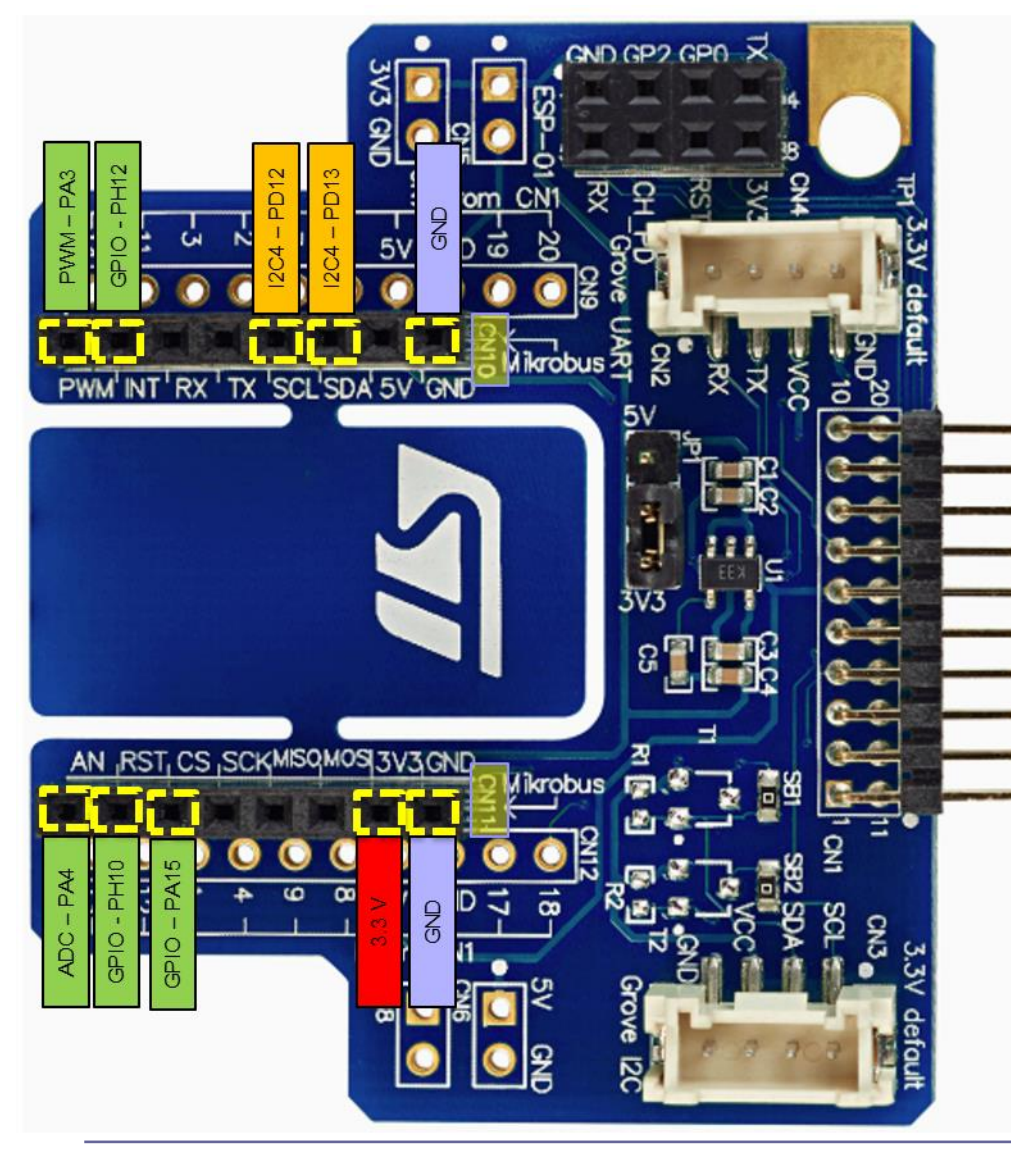

**Pravilna priključitev**

**3.3V !!!**

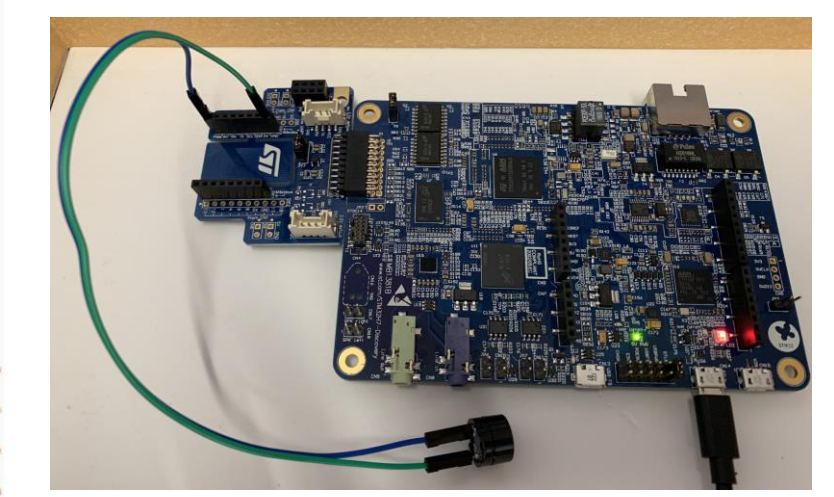

**Nepravilna priključitev**

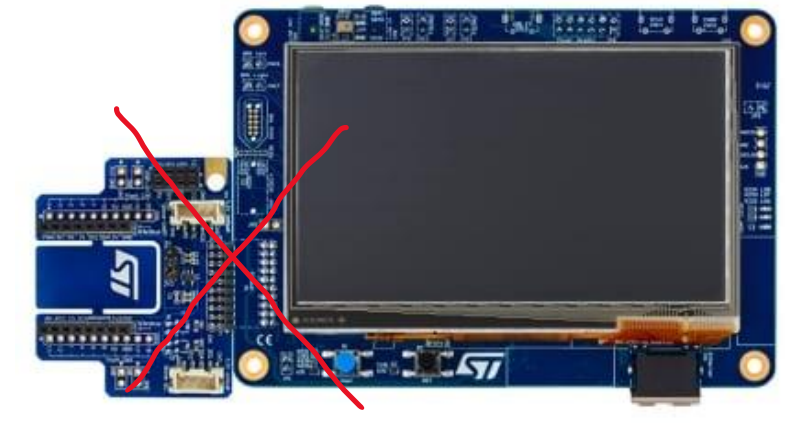

<https://www.st.com/en/evaluation-tools/stm32h750b-dk.html>

## **STM32H750B – DISCOVERY StMod+ konektor**

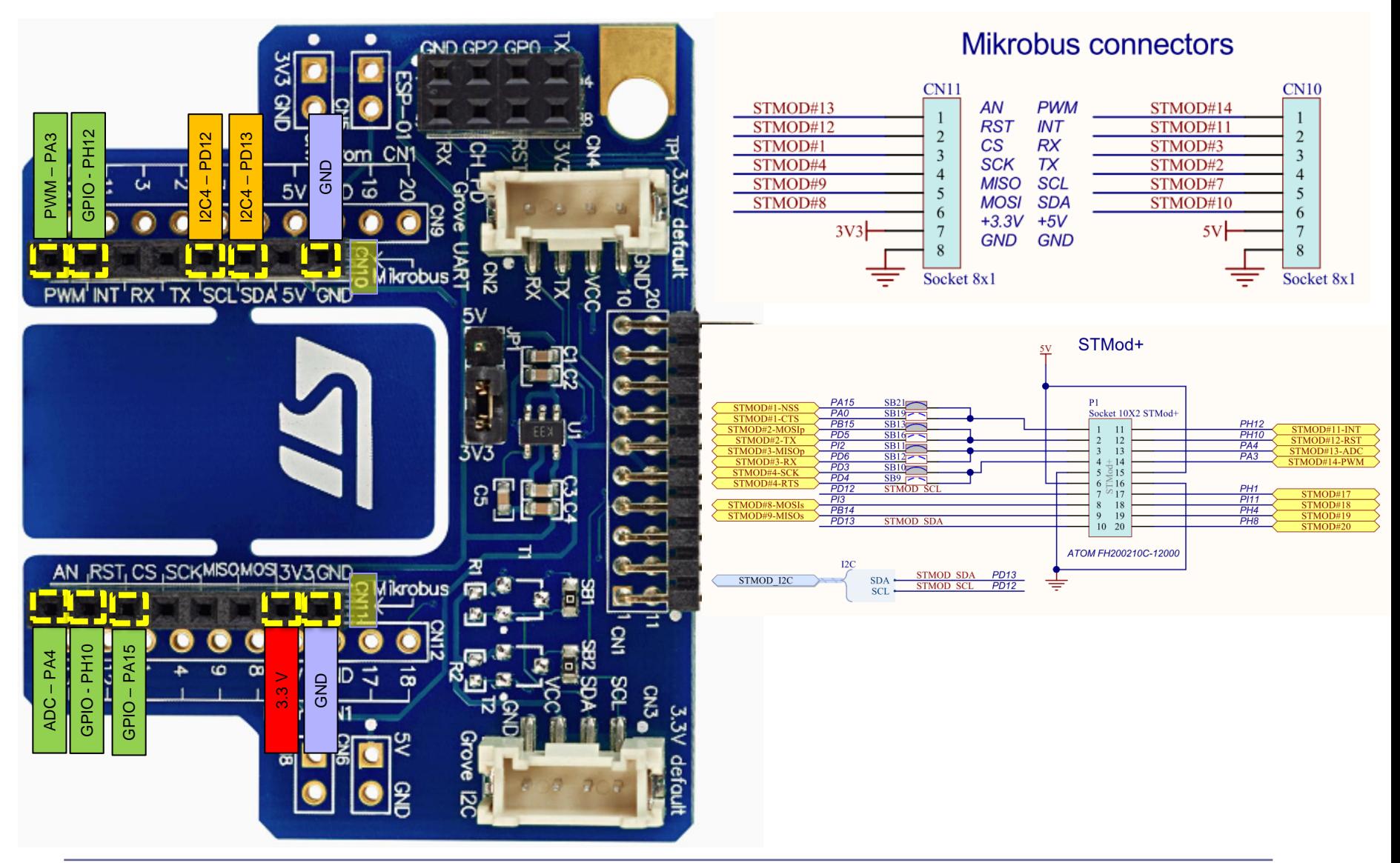

**3.3V !!!**

# **STM32H750B – DISCOVERY StMod+ konektor**

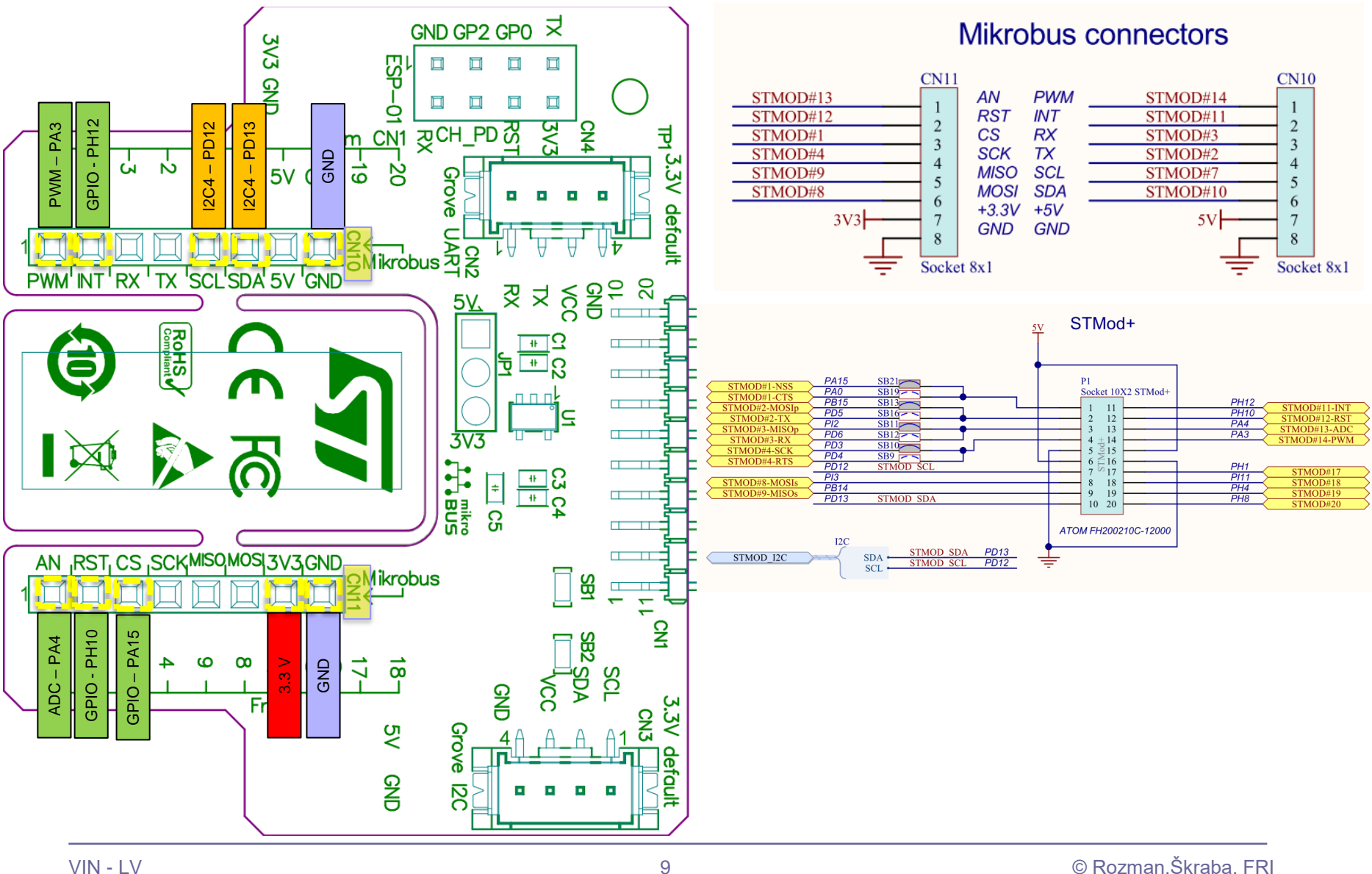

**3.3V !!!**

# **STM32H750B – DISCOVERY**

### **StMod+ konektor**

#### STM32H750VB STM32H750ZB STM32H750IB STM32H750XB

Electrical characteristics (rev Y)

- 3. This formula has to be applied on power supplies related to the IO structure described by the pin definition table.
- 4. To sustain a voltage higher than 4V the internal pull-up/pull-down resistors must be disabled.

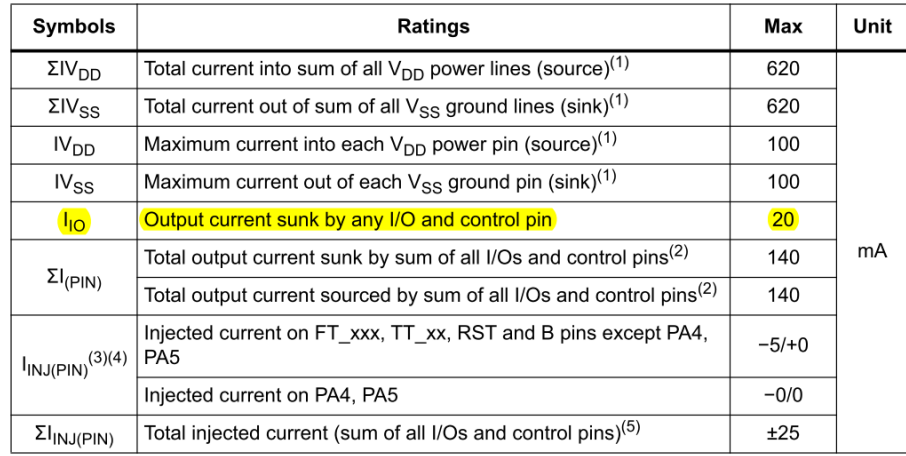

#### **Table 20. Current characteristics**

#### **Output driving current**

The GPIOs (general purpose input/outputs) can sink or source up to ±8 mA, and sink or source up to  $\pm 20$  mA (with a relaxed  $V_{OL} / V_{OH}$ ).

In the user application, the number of I/O pins which can drive current must be limited to respect the absolute maximum rating specified in Section 6.2. In particular:

**3.3V !!!**

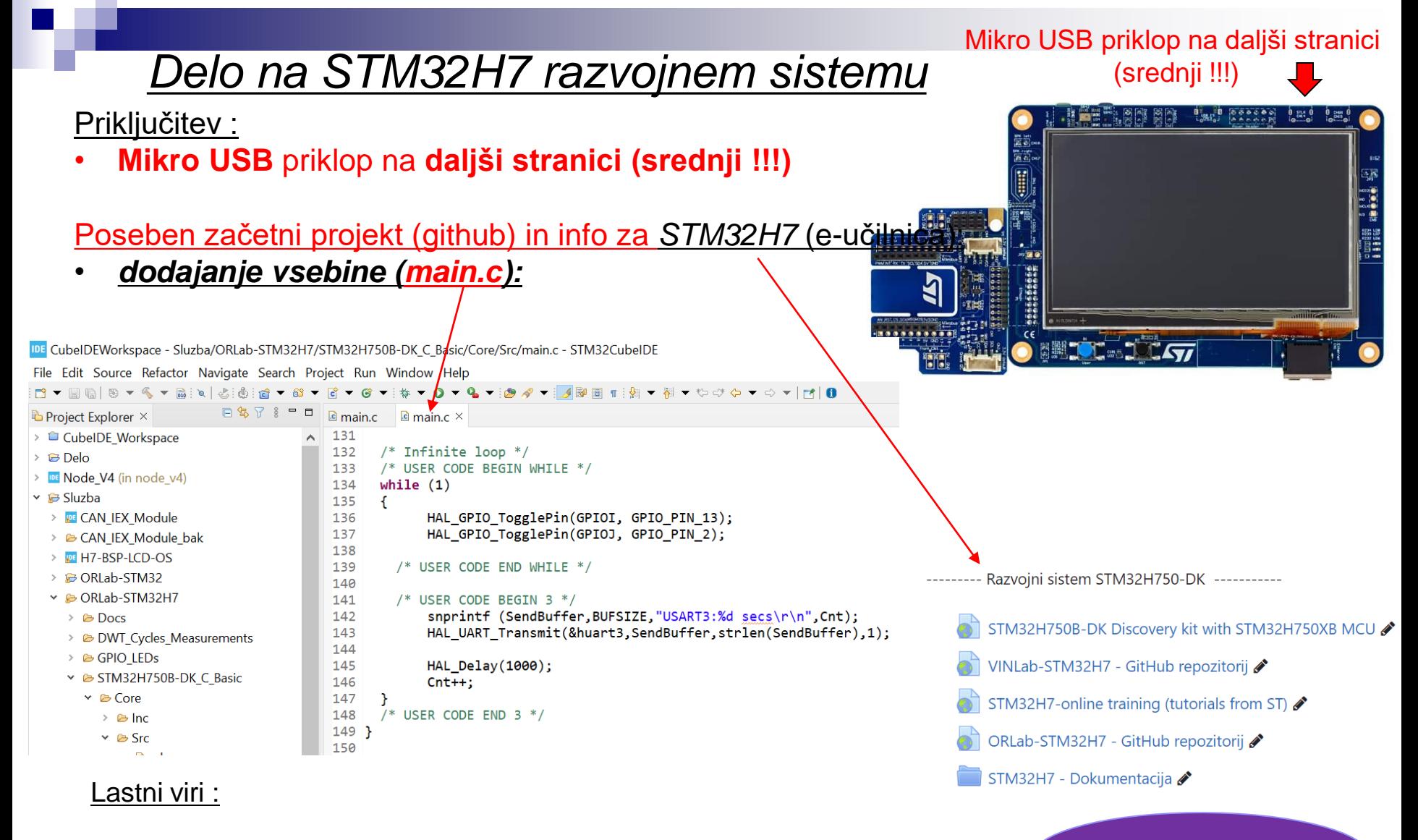

*[https://github.com/LAPSyLAB/STM32H7\\_Discovery\\_VIN\\_Projects](https://github.com/LAPSyLAB/STM32H7_Discovery_VIN_Projects)*

*<https://github.com/LAPSyLAB/ORLab-STM32H7>*

**STM32H7**

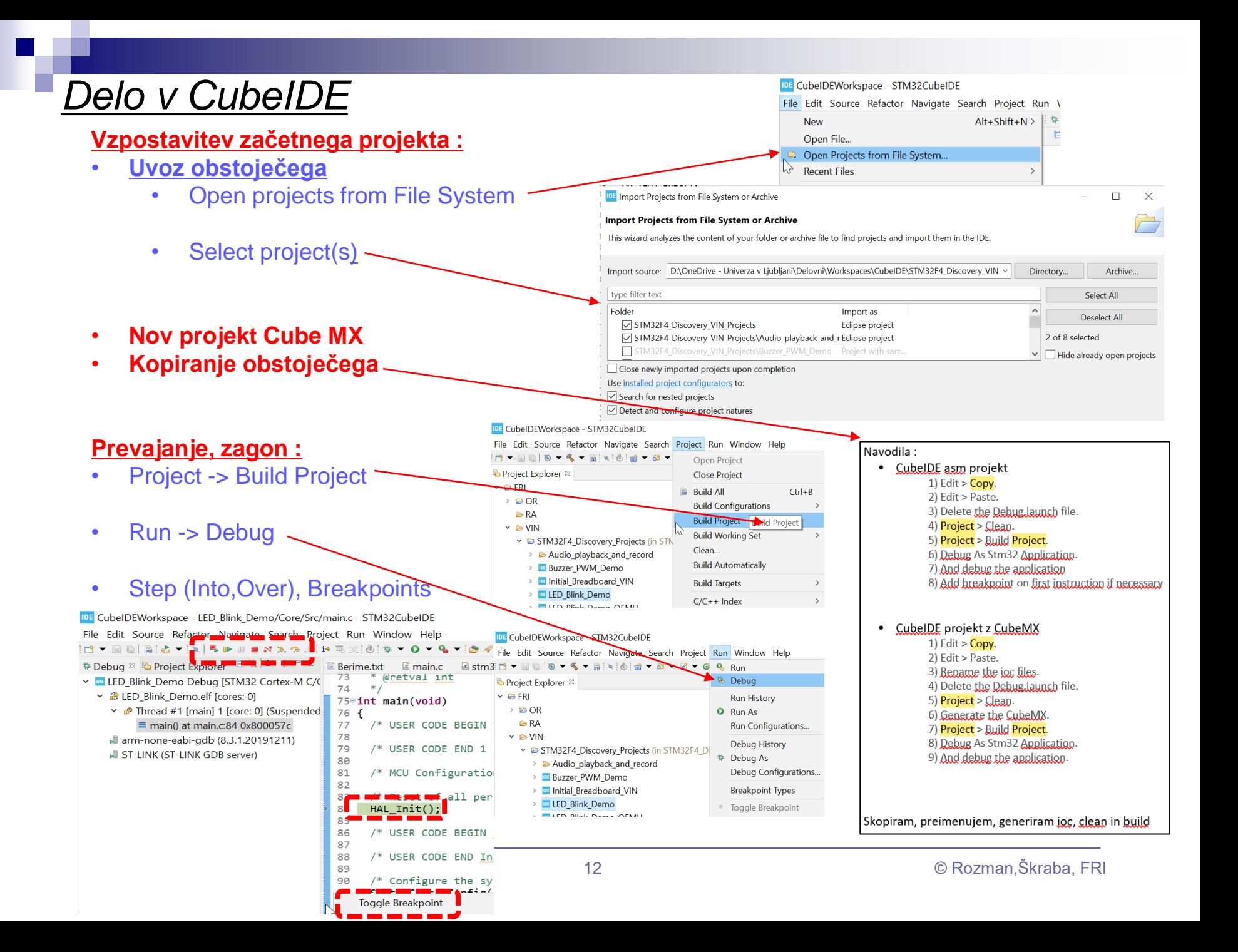

# VIN projekt - VP5: STM32-CubeIDE projekt, breadboard vezave

- Osvežitev: STM32 sistema
- Priprava na povezovanje
- STM32 CubeIDE + Breadboard
	- $\Box$  LED, tipka, potenciometer, uporovna tipala
		- STM32F4
		- STM32H7
	- PWM brenčač z melodijami
		- STM32F4
		- STM32H7

#### Uporovna tipala LDR – Light Dependent Resistor PGM5337

#### **FOTO UPOR PGM5537 100mW 16-50kR 540nm**

#### **Electronics Characteristics**

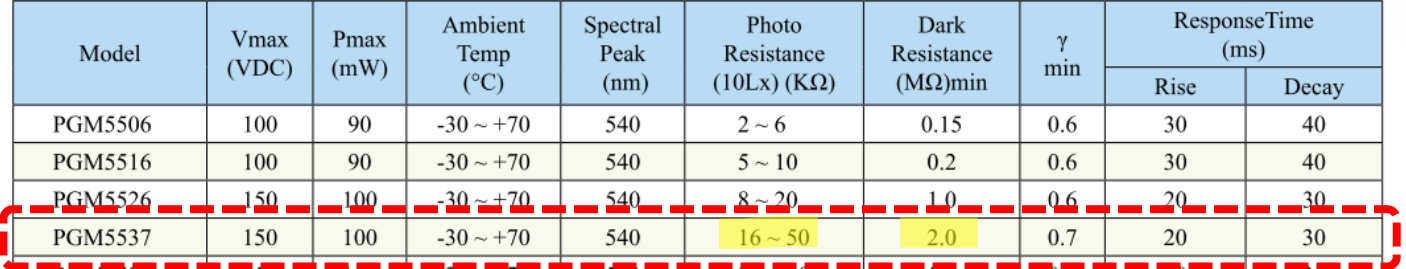

Electrodes

Conducting resin

 $\sim$ CdSe

 $Cd(S.Se)$ 

#### **⊗TOKEN**

#### **PGM CDS Photoresistors**

CdS

Wavelength(nm)

Sensitive surface

Lead wires

Ceramic substrate

Resin Encapsulation

100

80

60

40

 $\boldsymbol{0}$ 

400 500 600 700 800 900 1000

sensitivity(%)

Relative  $20\,$ 

#### Terminology VIN projekt - VP5: STM32-Cub...

#### • Light Resistance:

Measured at 10 lux with standard light A (2854K-color temperature) and 2hr. preillumination at 400-600 lux prior testing.

• Dark Resistance:

Measured at 10th seconds after closing 10 lux.

• Gamma characteristic:

Under 10 lux and 100 lux and given by  $\gamma = \log(R10/R100) / \log(100/10) = \log(R10/R100)$ R10, R100: resistance at 10 lux and 100 lux. The tolerance of  $\gamma$  is  $\pm 0.1$ .

 $\bullet$  Pmax :

Max. power dissipation at ambient temperature of 25°C. At higher ambient temperature, the maximum power permissible may be lowered.

 $\bullet$  Vmax :

Max. voltage in darkness that may be applied to the device continuously.

#### $\bullet$  Spectral peak :

Spectral sensitivity of photoresistors depends on the wavelength of light they are exposed to and V in accordance with figure 'Spectral Response'.<br>The tolerance of spectral peak is ±50nm.

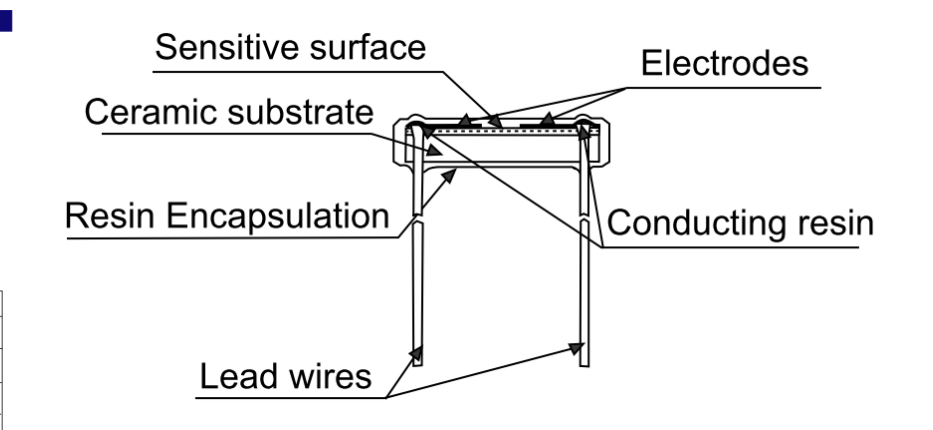

#### **UPOR NTC 2K2 5%**

#### Uporovna tipala

#### NTC – Termistor NTCC-2K2

 $R25 = 2.2k\Omega$ 

 $B25/50 = 3950K$ 

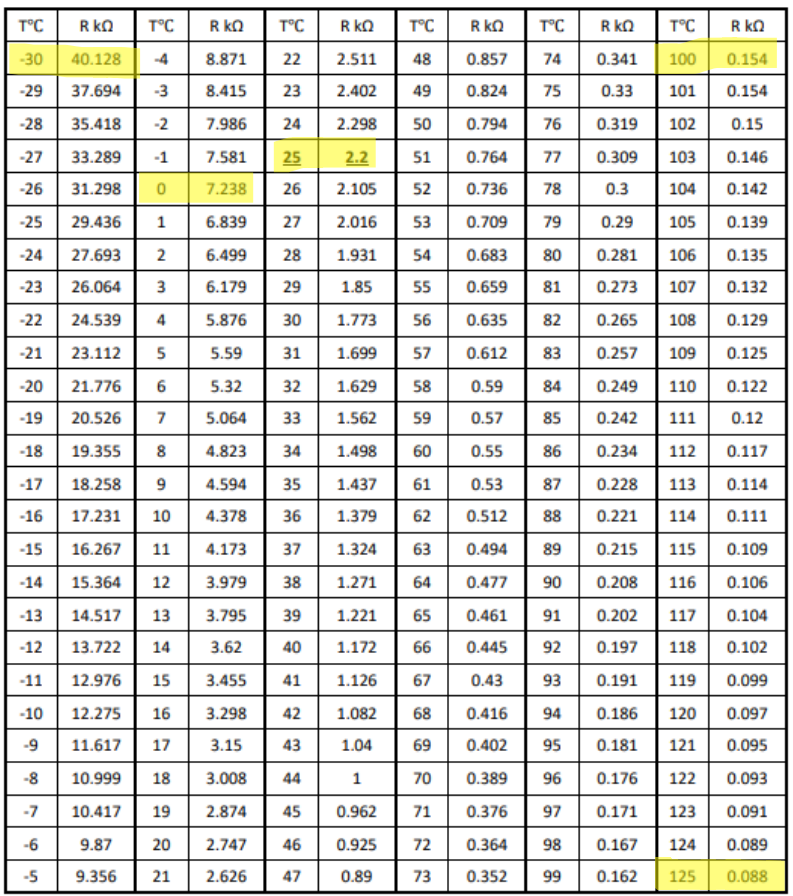

#### **NTCC-2K2 SR PASSIVES**

NTC thermistor; 2.2kΩ; THT; 3900K; -55÷125°C; 500mW; Ø6.5mm

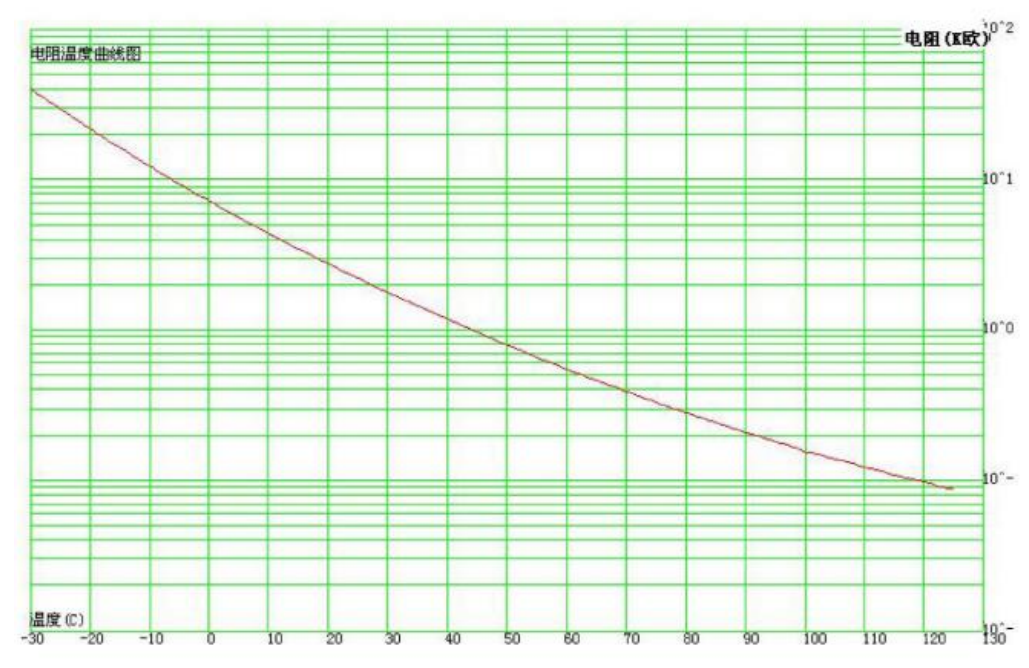

#### Uporovna tipala TrimPot – Trimer Potenciometer TSR-3296Z-104

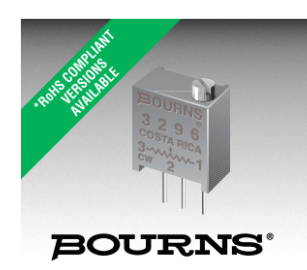

Proizvajalec

Upornost

Toleranca

Moč

Tip

Številka proizvajalca

#### **Features** Multiturn / Cermet / Industrial / Sealed 5 terminal styles

■ Chevron seal design

Mil-R-39035

Tape and reel packaging available

■ Listed on the QPL for style RJ24 per<br>MIL-R-22097 and RJR24 per High-Rel

- Mounting hardware available  $(H-117P)$ 
	- RoHS compliant\* version available
	- For trimmer applications/processing guidelines, click here
- 3296 3/8 " Square Trimpot® Trimming Potentiometer

TSR-3296Z-104

100KOhm

 $0.5W$ 

 $±10%$ 

**THT** 

Suntan

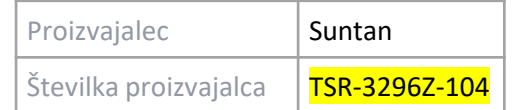

#### **Standard Resistance Table**

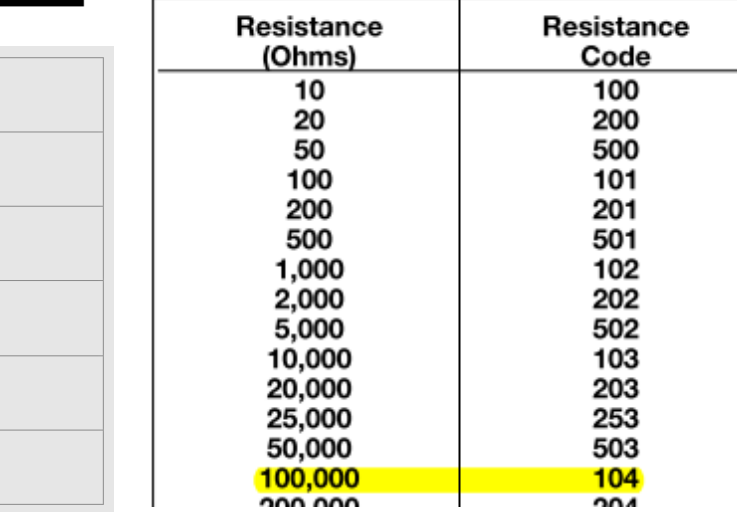

#### <https://www.ic-elect.si/trimpot-cer-64z-100k-tsr-3296z.html>

#### Uporniki

Bad Beer Rots Our Young Guts But

Vodka Goes Well Get Some Now!

www.resistorguide.com

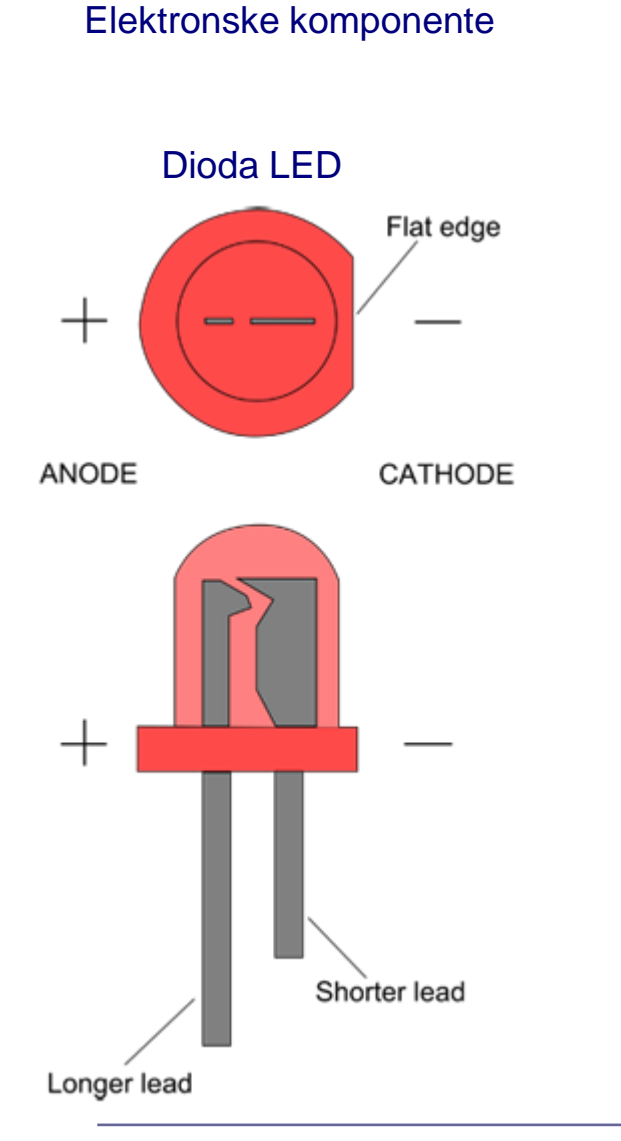

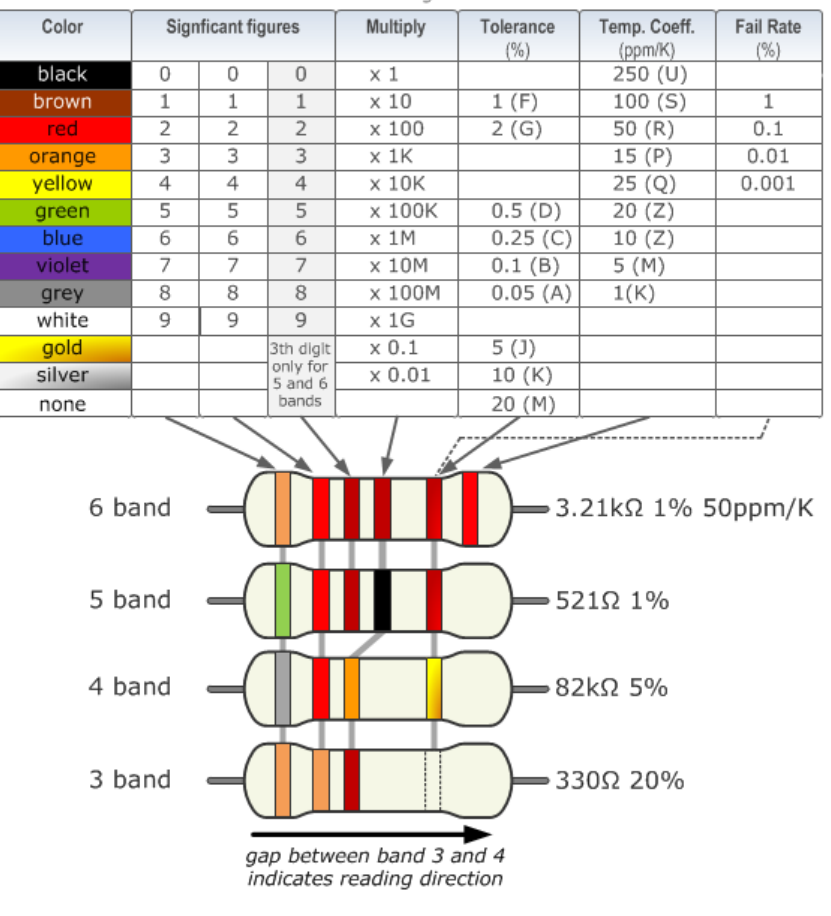

**Resistor Color Code Calculator and Chart (4-band, 5-band or 6-band)**

*Z naslova [<https://www.allaboutcircuits.com/tools/resistor-color-code-calculator/>](https://www.allaboutcircuits.com/tools/resistor-color-code-calculator/)* 

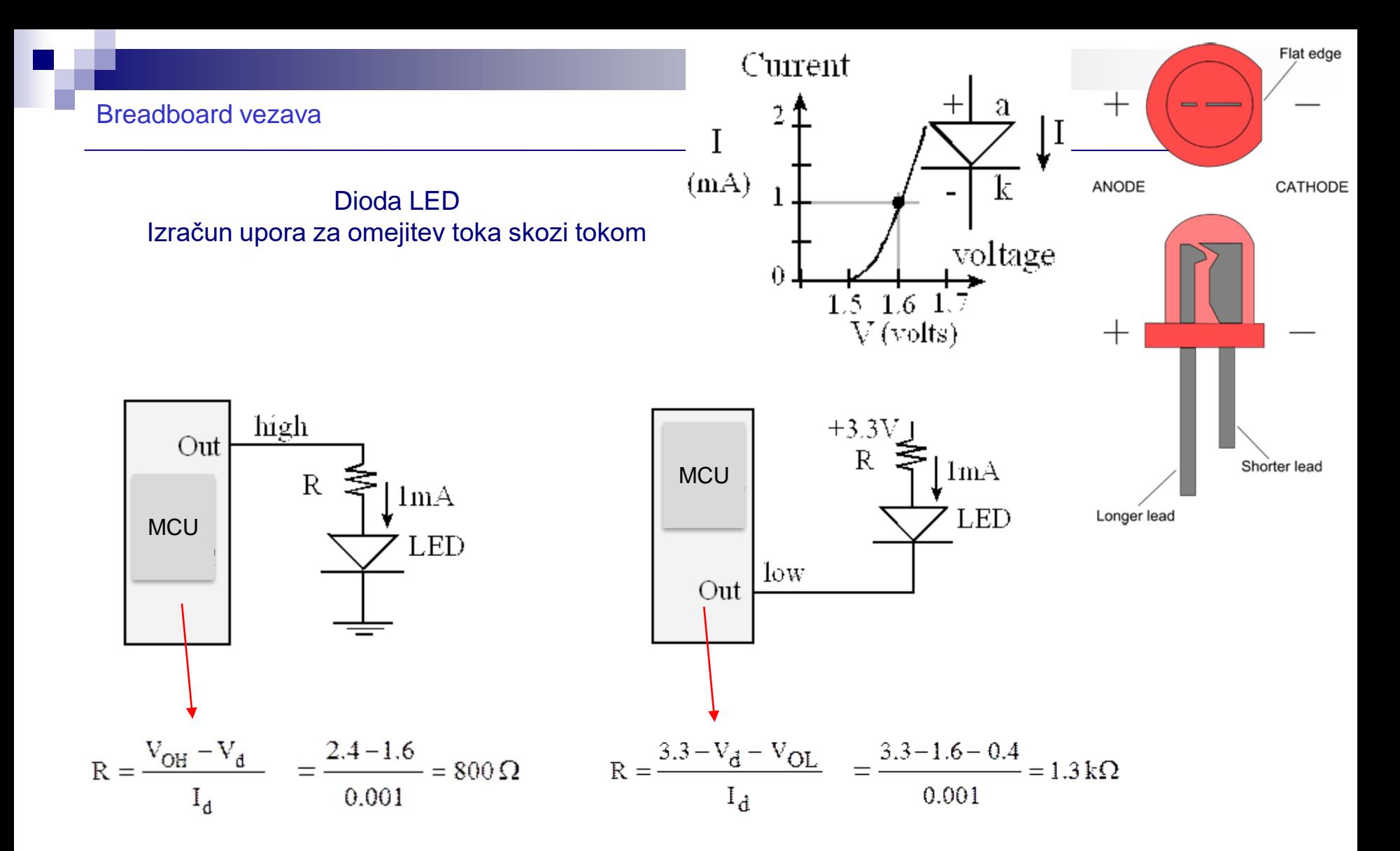

*Z naslova [<http://users.ece.utexas.edu/~valvano/Volume1/E-Book/C8\\_SwitchLED.htm](http://users.ece.utexas.edu/~valvano/Volume1/E-Book/C8_SwitchLED.htm)>* 

#### Orodja

# Multimeter EMOS MD-420

Merjenje upornosti Preverjanje povezav

Merjenje el. napetosti □ enosmerna DC □ vzporedna vezava !!!

□ visoka upornost

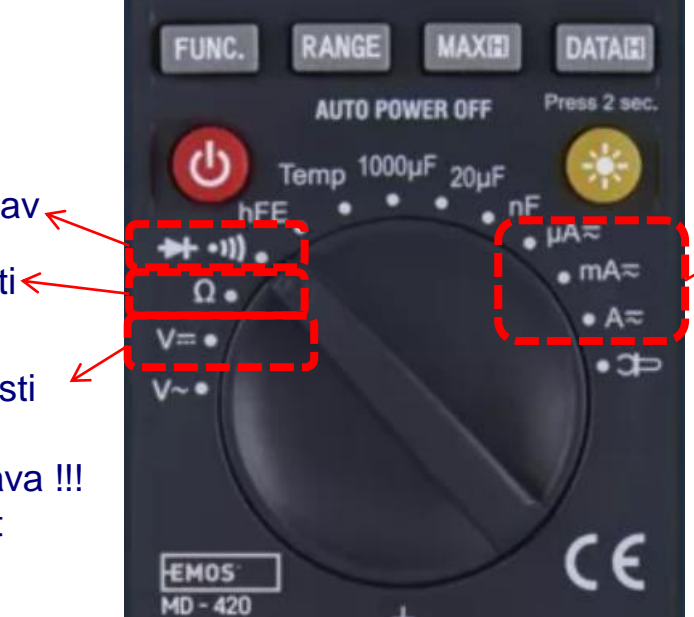

# ះរកករ

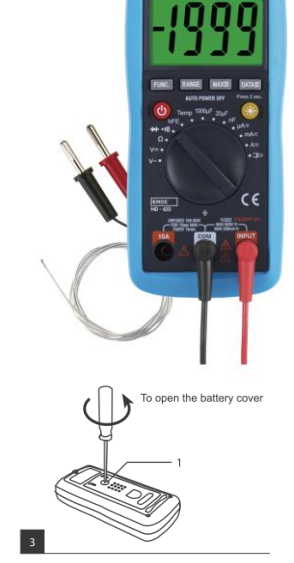

Merjenje el. toka

- □ zaporedna vezava !!!
- □ nizka upornost

#### *Praktični nasveti :*

- *Večinoma merimo napetost, upornost*
- *upornost samo izven tokokroga*
- *pazimo, da ne sklenemo kratkega stika z merilno sondo*
- *pazimo predvsem na majhne upornosti:*
	- Med +V in GND
	- ◼ *Na izhodih, vhodih mikrokrmilnikov*

#### <https://www.emos-si.si/multimeter-md-420>

#### **Ponovitev**

# VIN projekt : TinkerCad Breadboard vezave

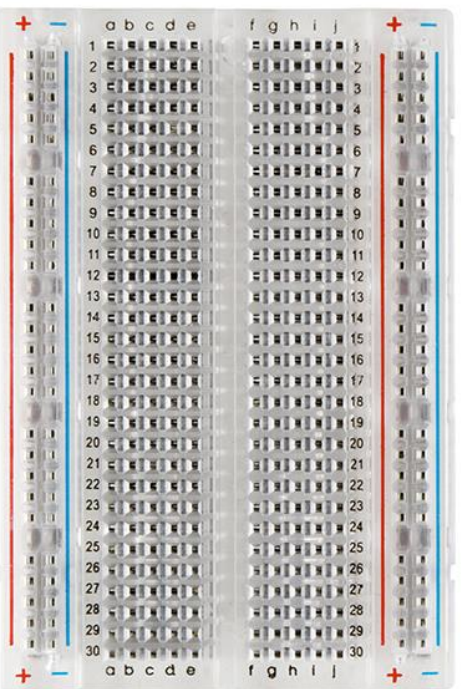

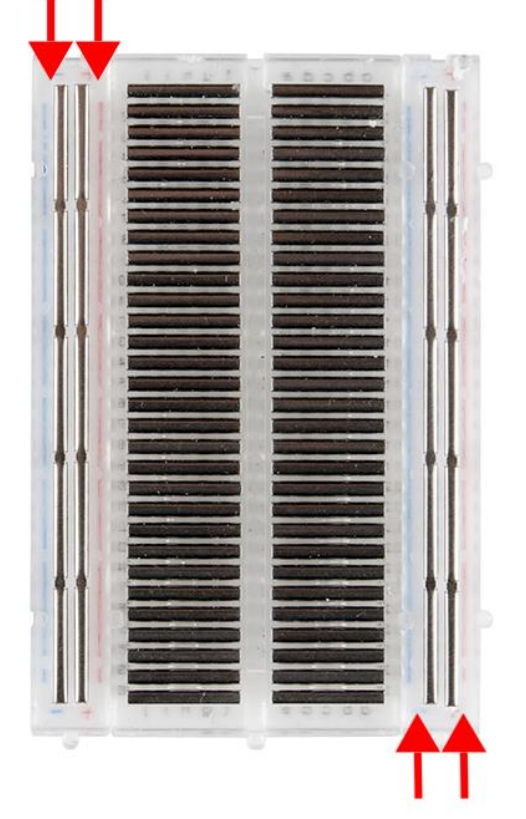

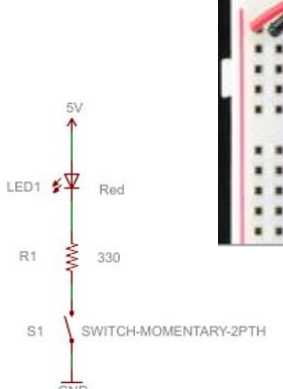

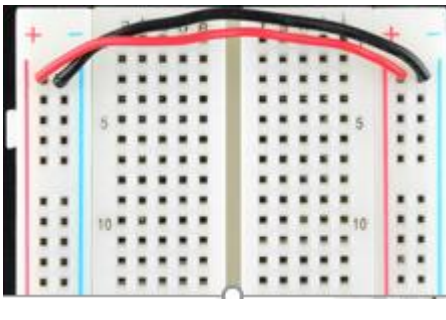

GND

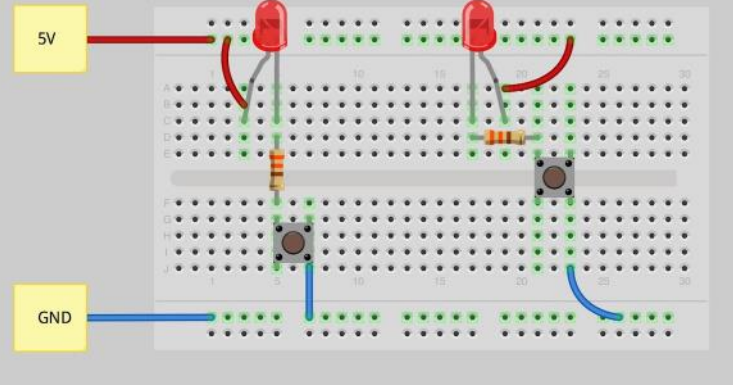

#### Viri

- <https://learn.sparkfun.com/tutorials/how-to-use-a-breadboard/>
- <https://www.sciencebuddies.org/science-fair-projects/references/how-to-use-a-breadboard>

#### **Ponovitev**

# VIN projekt : TinkerCad – LAB 2 Breadboard vezave – VP2 primeri vezav

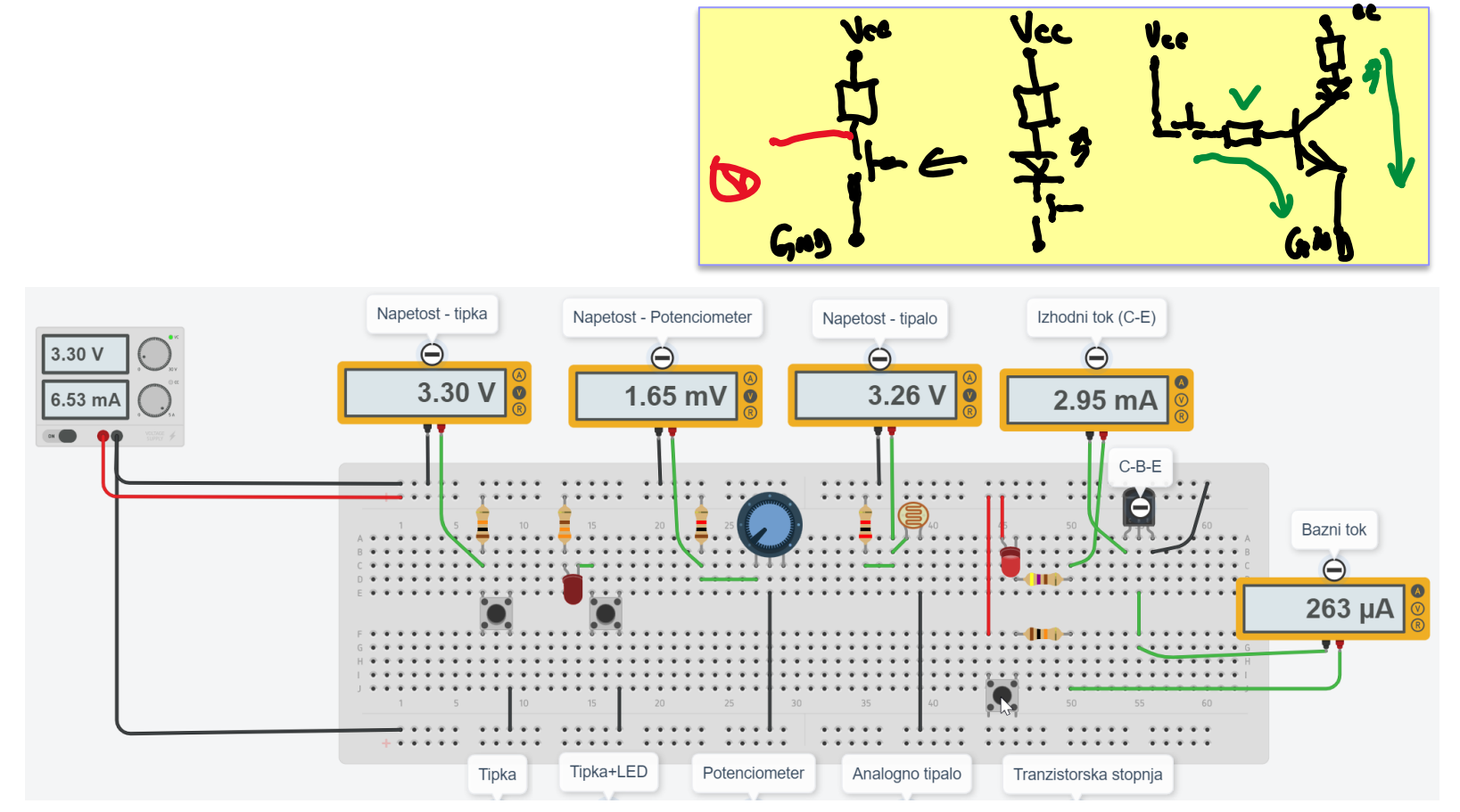

<https://www.tinkercad.com/things/9o9pEq418de>

□ "VIN LAB Breadboard Demo" : demo breadboard "merilna" (napajana) vezava (za meritve, poskuse, ...)

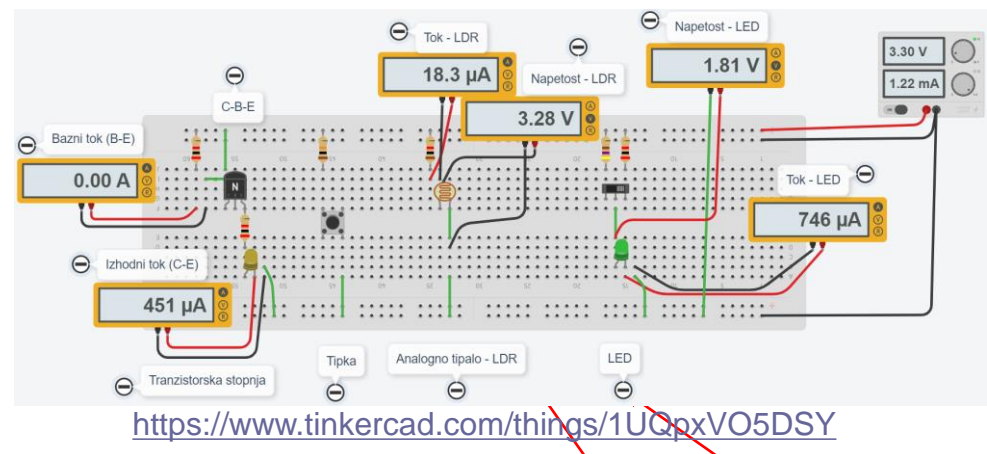

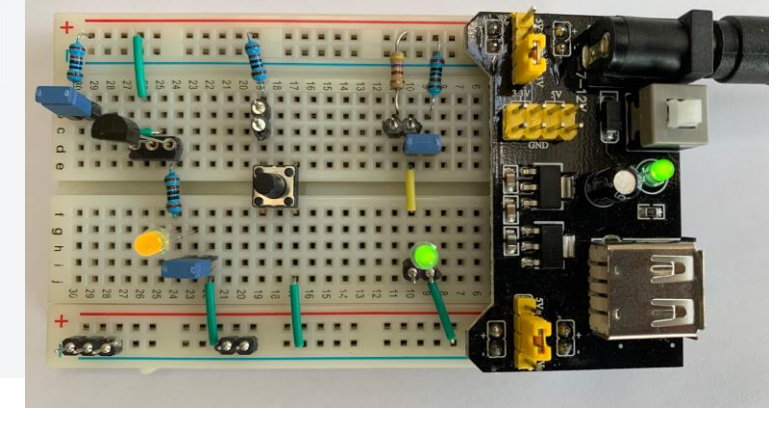

□ "VIN LAB Breadboard STM32 IO Demo<sup>A</sup> demo breadboard vezava za povezavo s STM32 sistemoma

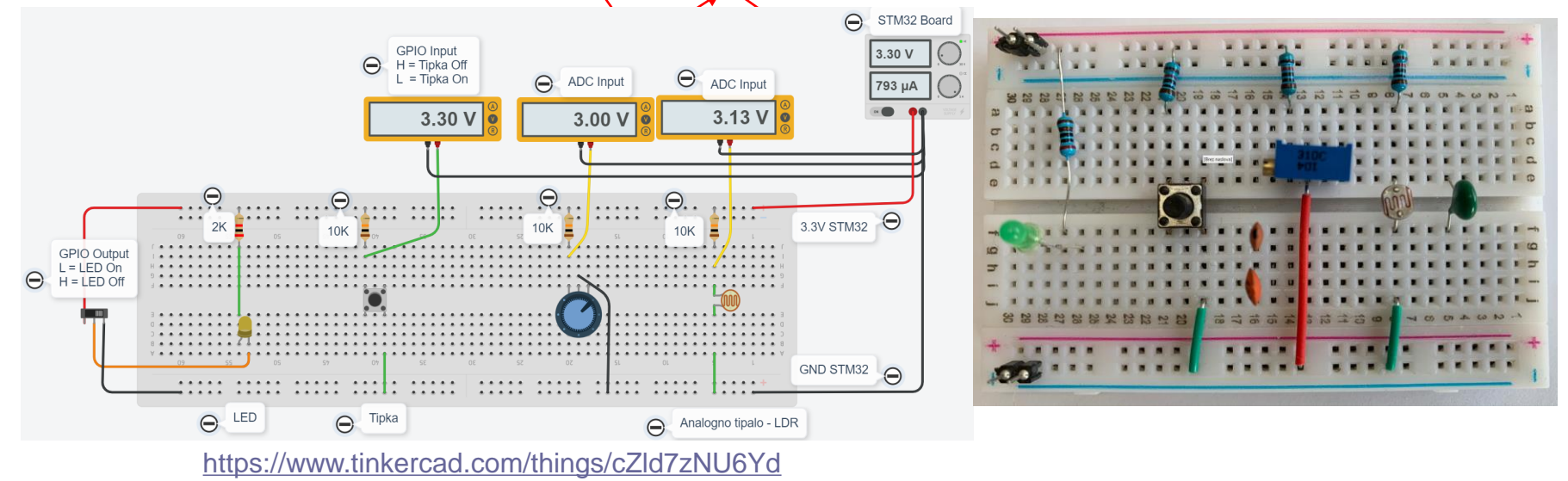

❑ "VIN LAB Breadboard STM32 IO Demo" : demo breadboard vezava za povezavo s STM32 sistemoma

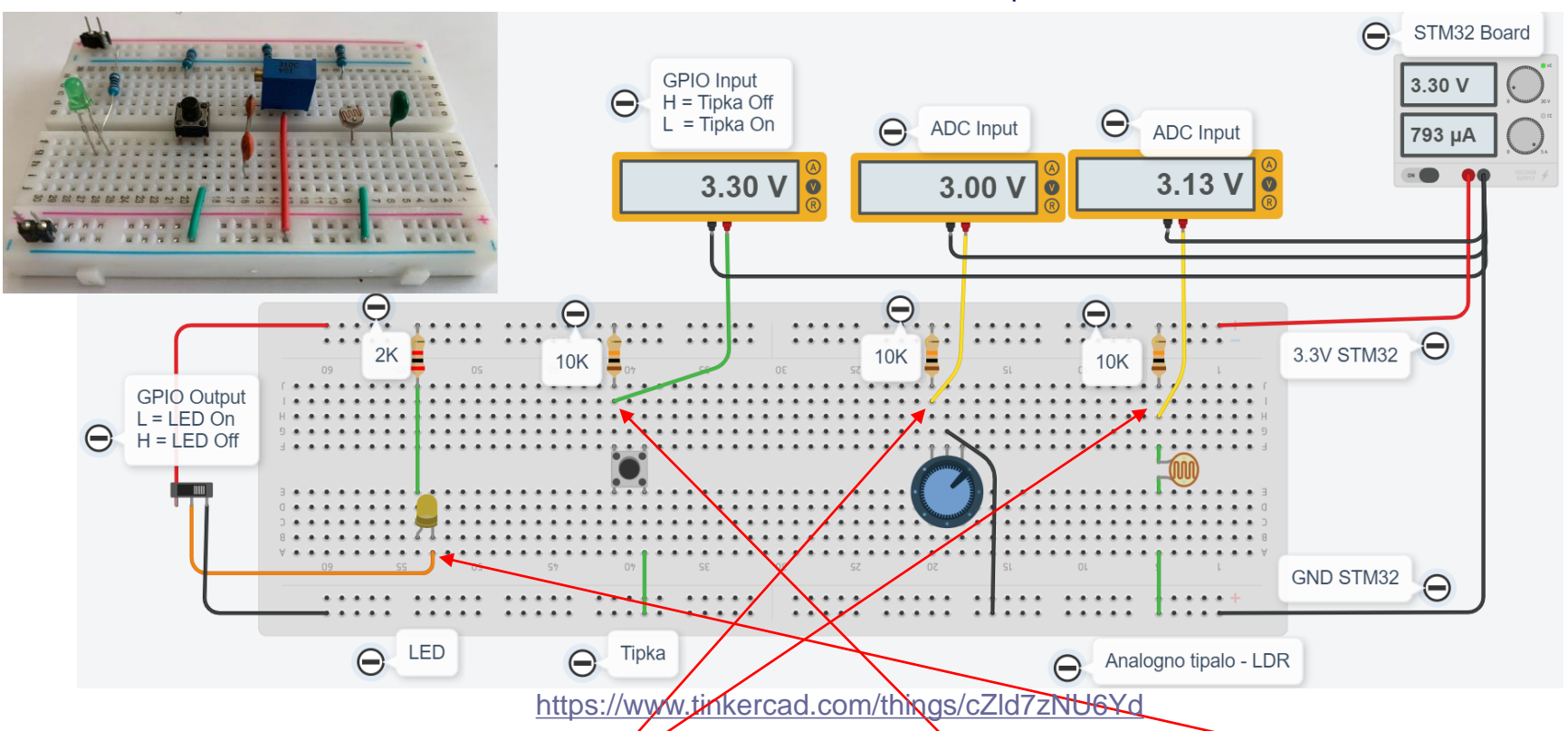

Priključitev na STM32 : ADC: 1x analogni, GPIO: 1x digitalni vhod (GPIO), 1x digitalni izhod

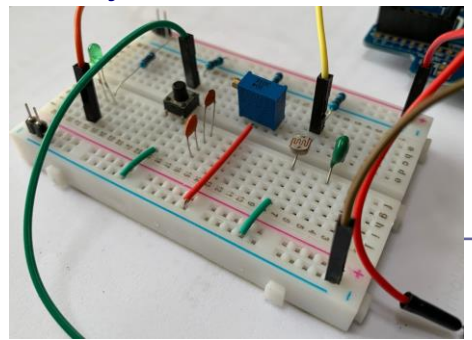

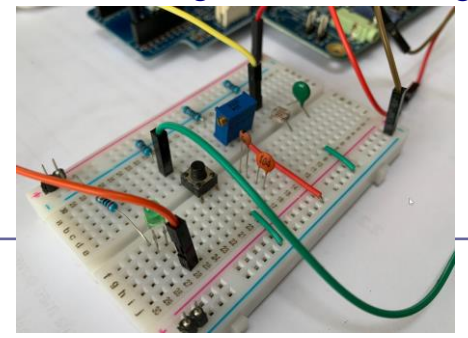

#### Breadboard vezava - pripomočki

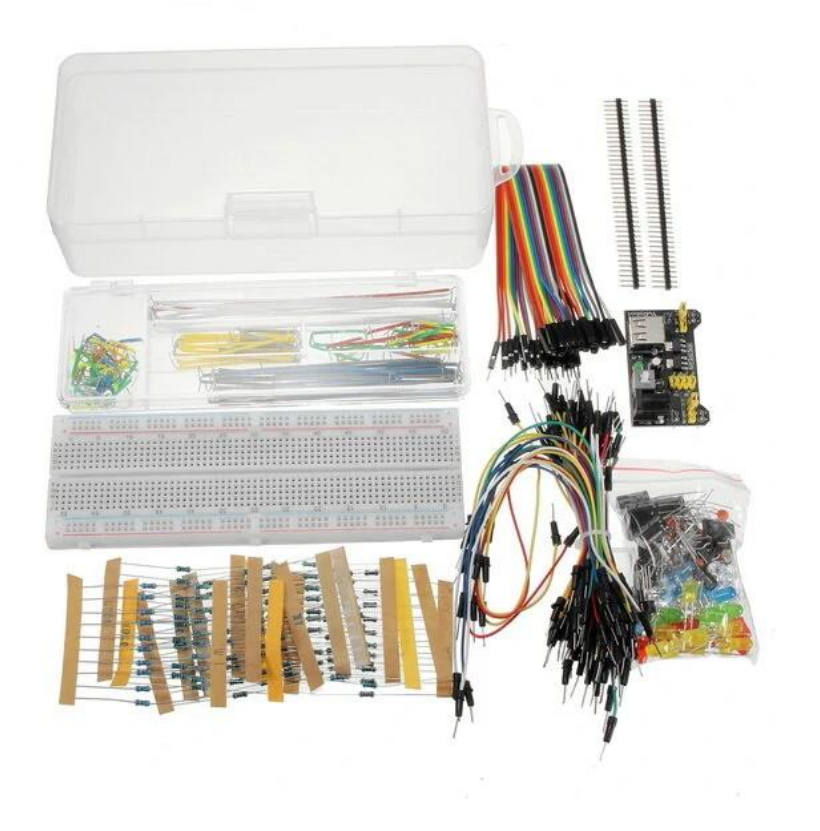

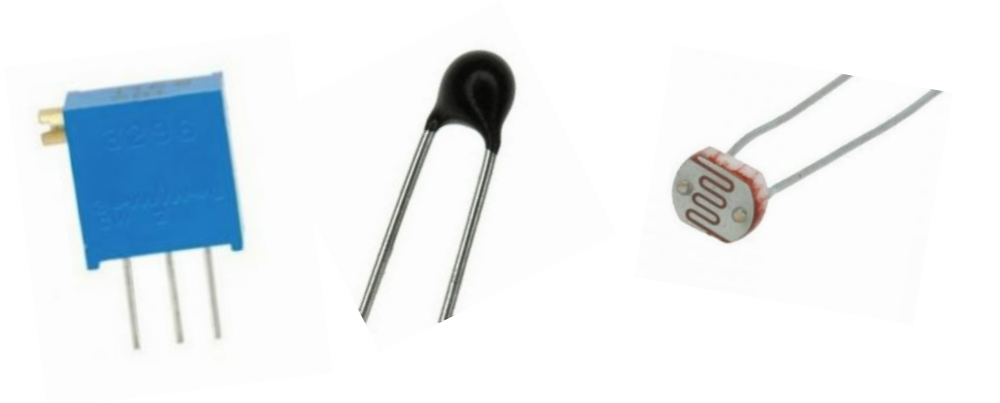

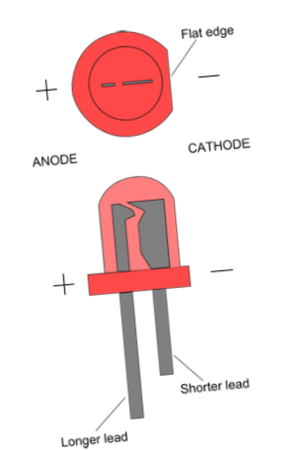

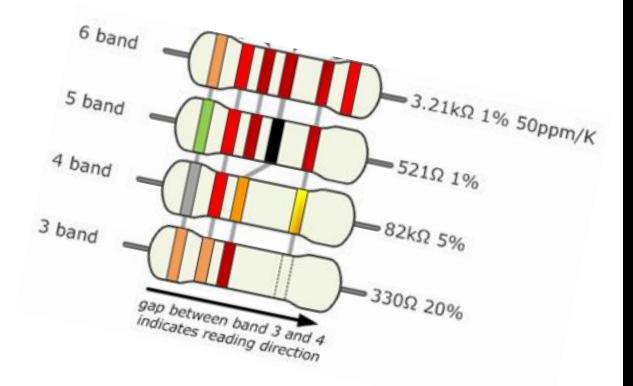

Osnovna priporočila za potek praktičnega dela vaje :

- ❑ z multimetri najprej preverite
	- □ "napajano" vezavo "VIN LAB Breadboard Demo" (po želji)
	- □ vezavo "VIN LAB Breadboard STM32 IO Demo"
- ❑ *1. Vezava na breadboardu:*
	- ❑ v dvoje izvedite lastno vezavo (GPIO: tipka, led, ADC: uporovno tipalo)
		- ❑ previdno priključujte žice, konektorje

#### ❑ *2. Preveritev vezave:*

- ❑ z multimetri še brez povezave s STM32 sistemom
	- ❑ preverite posamezne komponente pred vezavo (upornosti, …)
	- ❑ po vezavi: posamezne veje, stike, povezave, upornosti med Vcc in GND
- ❑ preverite logiko in pravilnost povezav
	- ❑ preverite tudi slike povezanih sistemov
- ❑ *3. Povezava s STM32 in programiranje:*
	- ❑ povežite s STM32 sistemom (naj bo izkopljen)
	- ❑ STM32: vklop in delo na STM32 programu

*Napajanje 3V !!! Priključite nazadnje !*

# VIN projekt - VP5: STM32-CubeIDE projekt, breadboard vezave

- Osvežitev: STM32 sistema
- Priprava na povezovanje
- STM32 CubeIDE + Breadboard
	- $\Box$  LED, tipka, potenciometer, uporovna tipala
		- STM32F4
		- STM32H7

#### PWM brenčač z melodijami

- STM32F4
- STM32H7

#### Breadboard vezava – STM32F4

#### Izhodišče : **VIN LAB Breadboard STM32 IO Demo**

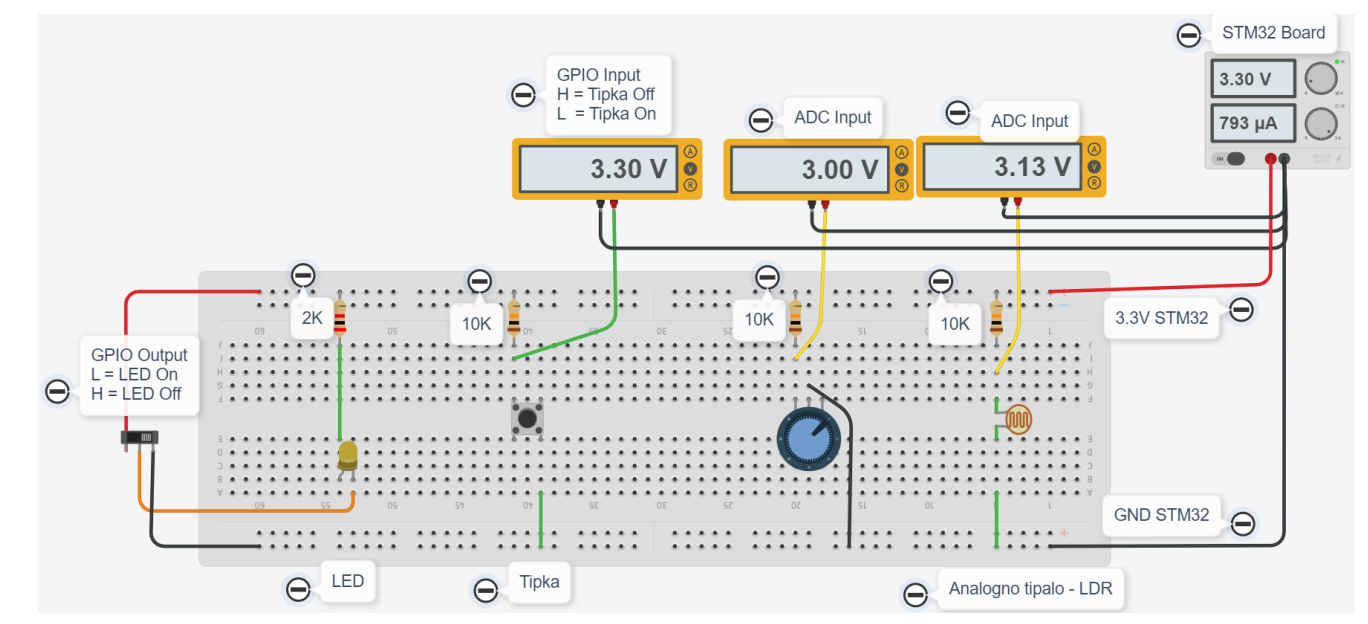

Priključitev na STM32 : 1x analogni, 1x digitalni vhod, 1x digitalni izhod, 4x vgrajene LED diode

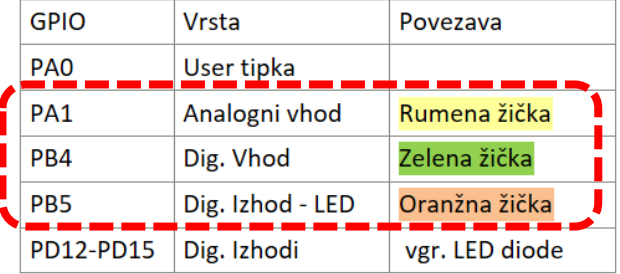

#### Priključitev na STM32 : 1x analogni, 1x digitalni vhod, 1x digitalni izhod, 4x vgrajene LED diode

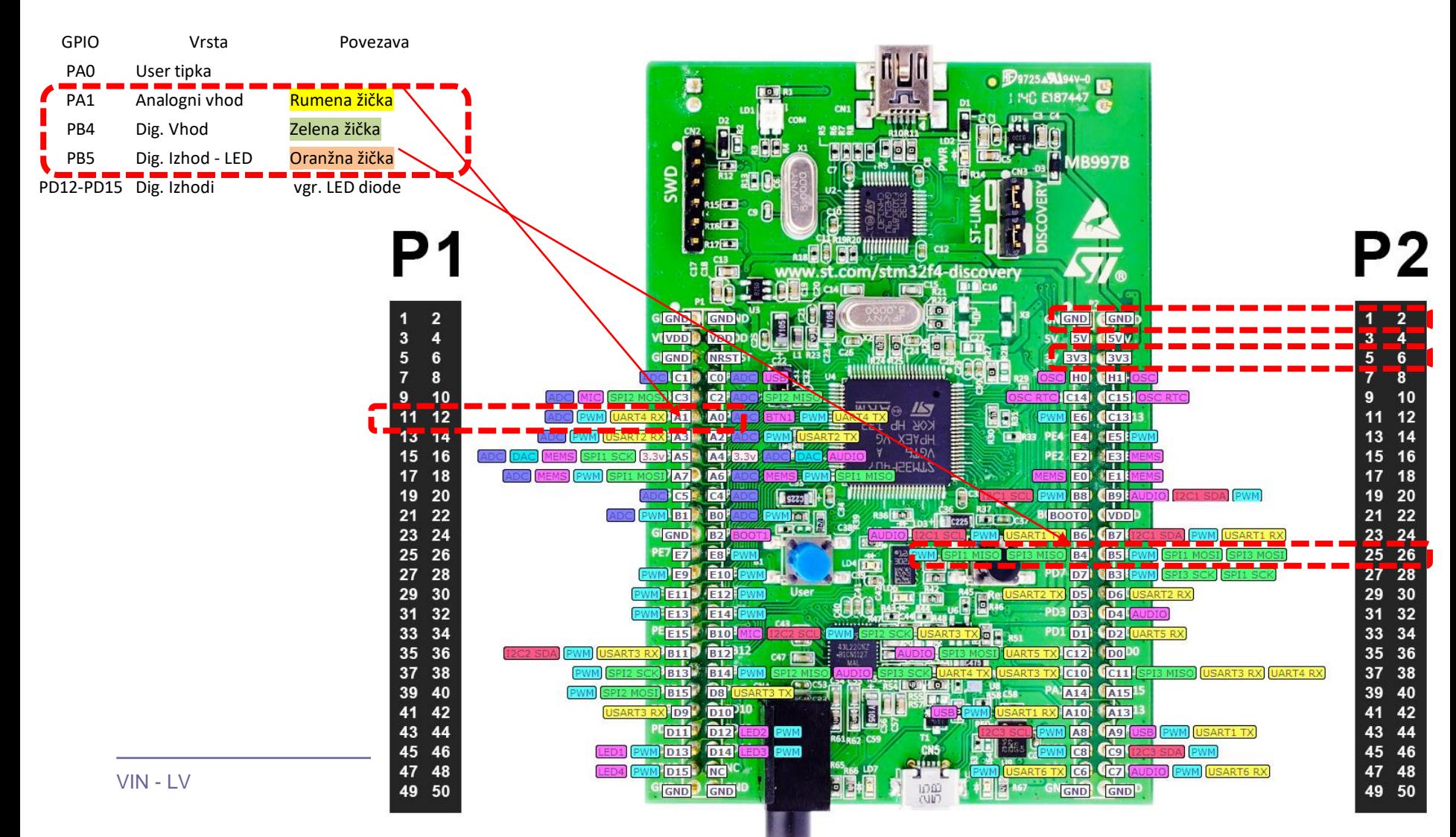

#### Priključitev na STM32 : 1x analogni, 1x digitalni vhod, 1x digitalni izhod, 4x vgrajene LED diode

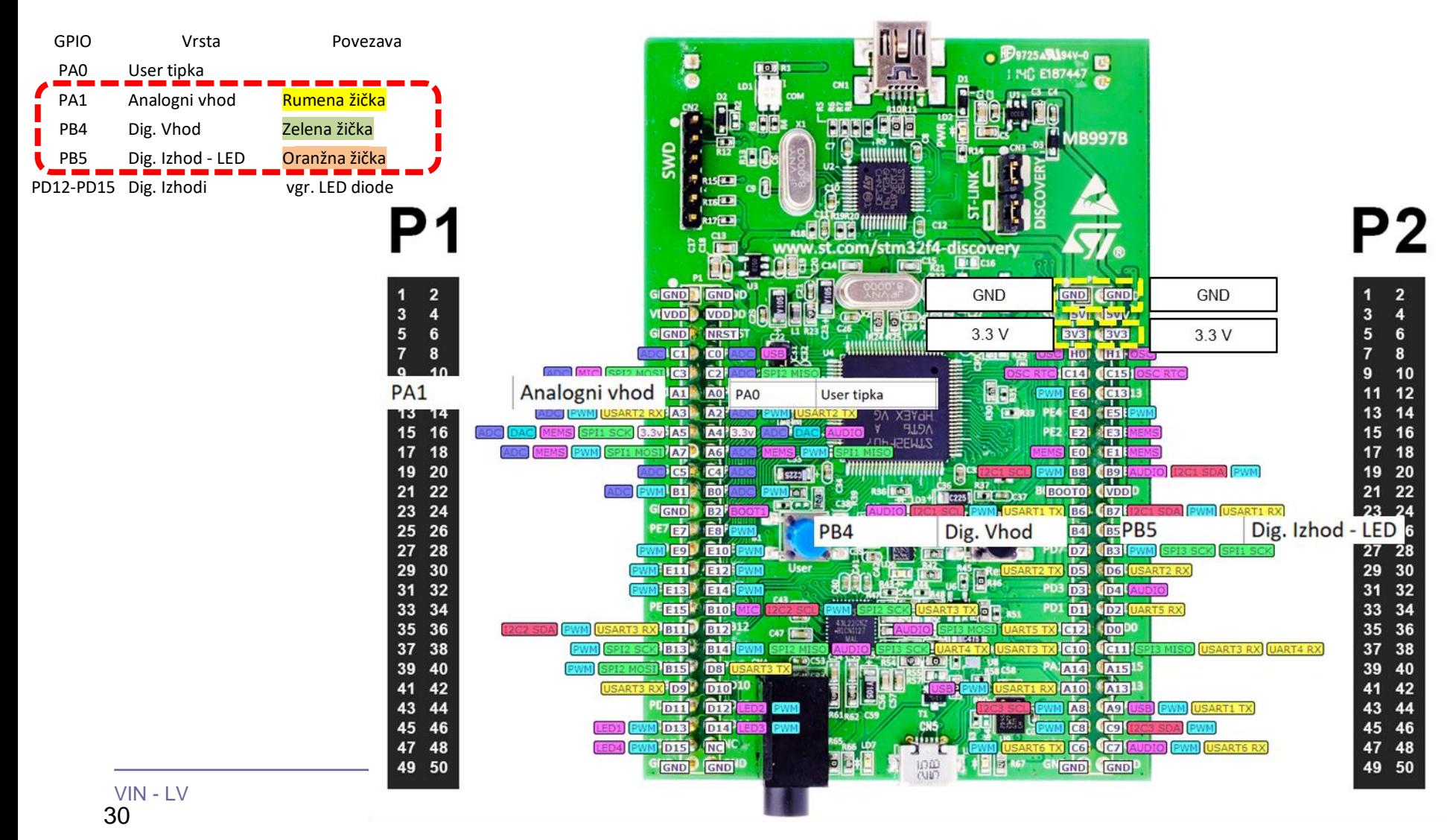

#### Priključitev na STM32 : 1x analogni, 1x digitalni vhod, 1x digitalni izhod, 4x vgrajene LED diode

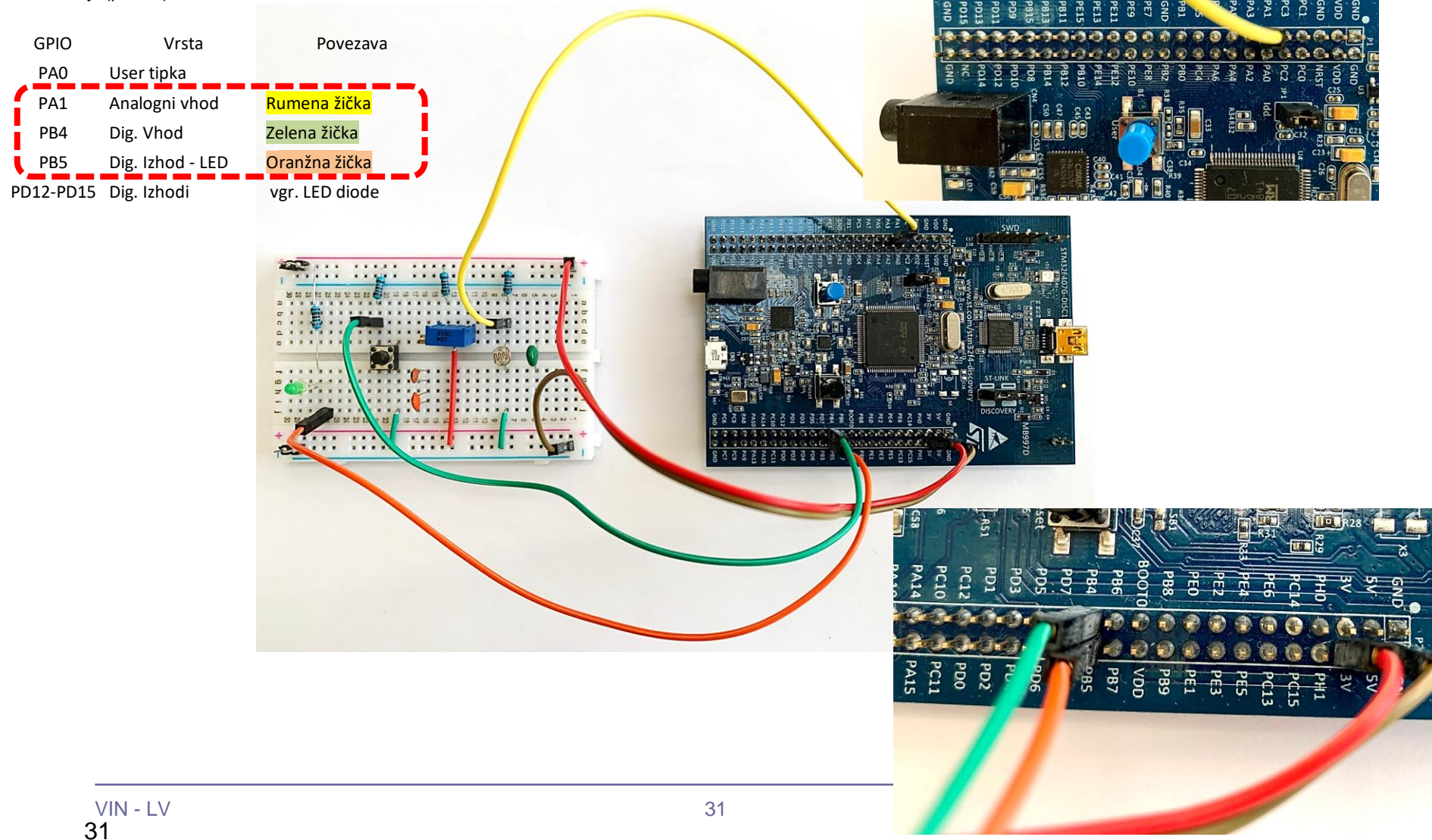

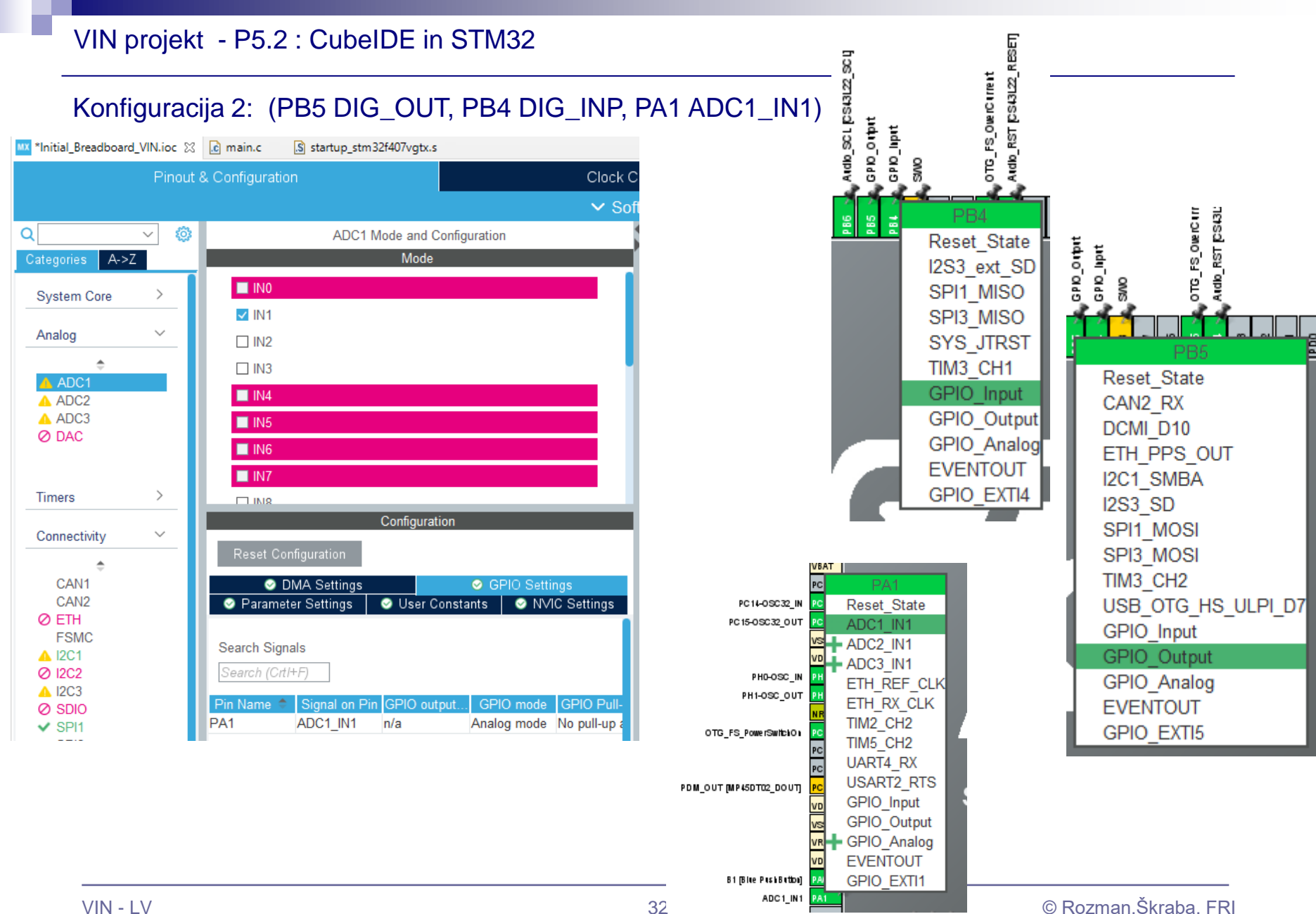

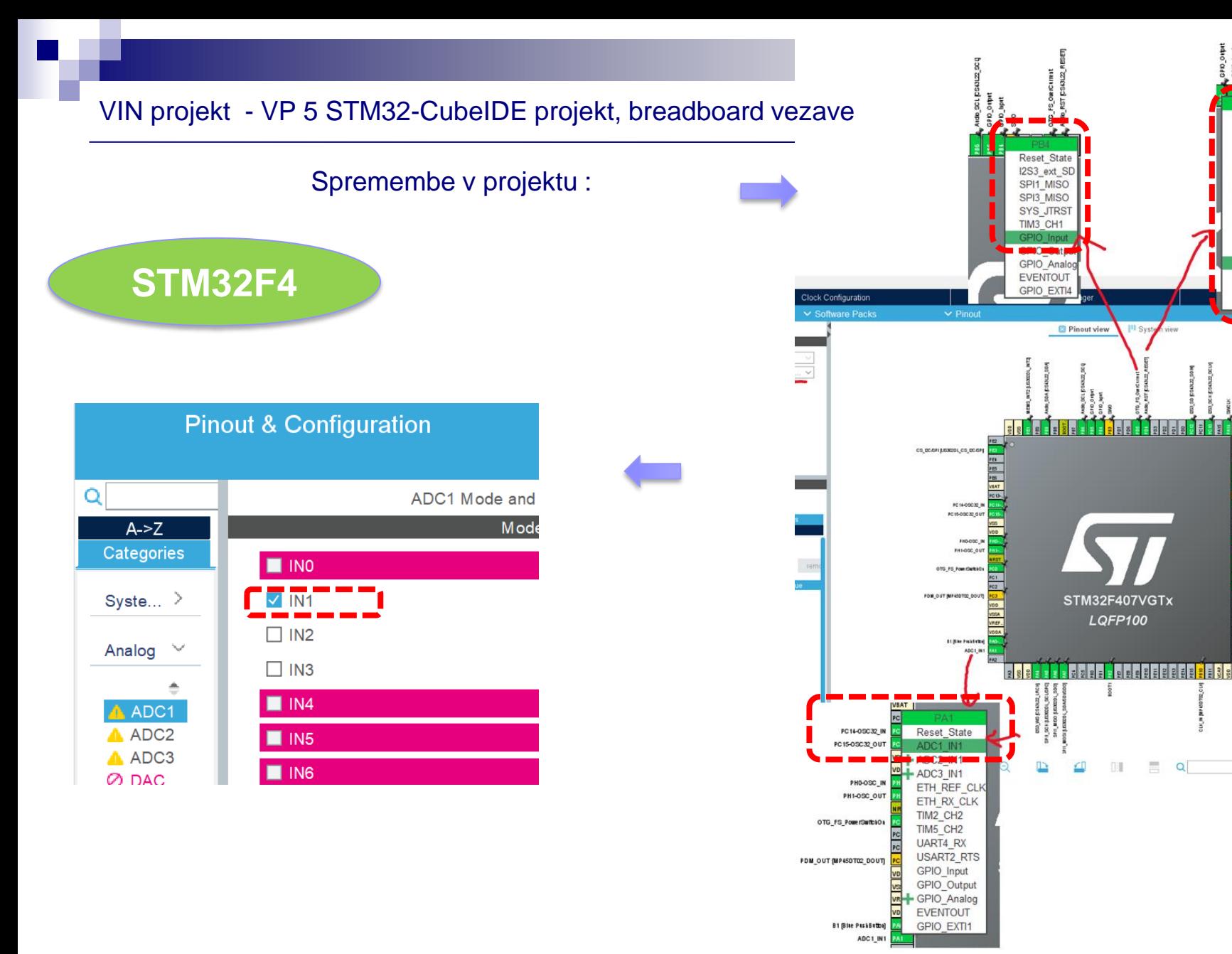

 $\Omega$ 

Reset\_State CAN2\_RX DCMI<sup>D10</sup> ETH\_PPS\_OUT

I2C1 SMBA

SPI3\_MOSI

TIM3 CH<sub>2</sub> USB\_OTG\_HS\_ULPI\_DT GPIO\_Input

GPIO Analog

**EVENTOUT** 

GPIO EXTI5

 $n \approx n$ 

LDS (Fine Led)

.<br>LDSPindling<br>LDSPinnes Leg

avo ro

**I2S3 SD** SPI1 MOSI

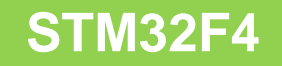

VIN projekt - VP 5 STM32-CubeIDE projekt, breadboard vezave

```
Program : za branje tipal in pošiljanje po USB Virtual COM Port
```

```
/* Infinite loop */
/* USER CODE BEGIN WHILE */
while (1)
{
```

```
HAL_ADC_Start(&hadc1);
HAL_ADC_PollForConversion(&hadc1, HAL_MAX_DELAY);
AnalogValue = HAL_ADC_GetValue(&hadc1);
```
HAL\_GPIO\_TogglePin(GPIOD, GPIO\_PIN\_12); **// On-board LED**

```
HAL_GPIO_TogglePin(GPIOB, GPIO_PIN_5); //External LED on PB5
KeyState = HAL_GPIO_ReadPin(GPIOB, GPIO_PIN_4); //External Key on PB4
```
**snprintf (SendBuffer,BUFSIZE,"Hello [%d]: Key:%d Analog:%d\r\n",Counter++, 1-KeyState, AnalogValue);** CDC\_Transmit\_FS(SendBuffer,**strlen(SendBuffer));**

```
/* USER CODE END WHILE */
```

```
/* USER CODE BEGIN 3 */
      HAL Delay(1000);
}
/* USER CODE END 3 */
```
#### Osnovni projekt CubeIDE – USB Virtual COM Port

#### Program : sprejem na PC strani (povezava z dodatnim Micro-USB kablom)

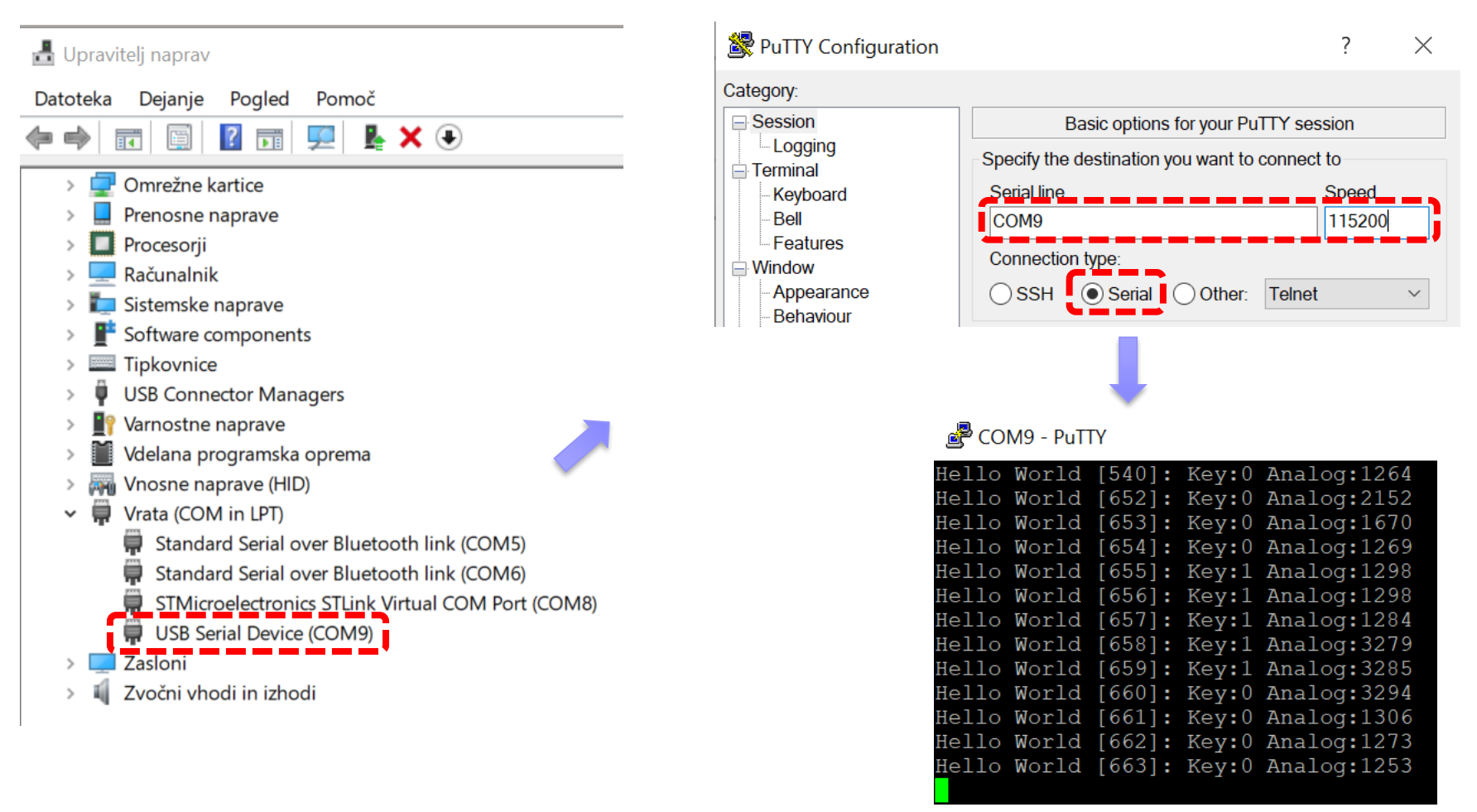

**STM32F4**

# VIN projekt - VP5: STM32-CubeIDE projekt, breadboard vezave

- Osvežitev: STM32 sistema
- Priprava na povezovanje
- STM32 CubeIDE + Breadboard
	- $\Box$  LED, tipka, potenciometer, uporovna tipala
		- STM32F4
		- STM32H7

#### PWM brenčač z melodijami

- STM32F4
- STM32H7

#### Priključitev na STM32 : 1x analogni, 1x digitalni vhod, 1x digitalni izhod, 4x vgrajene LED diode

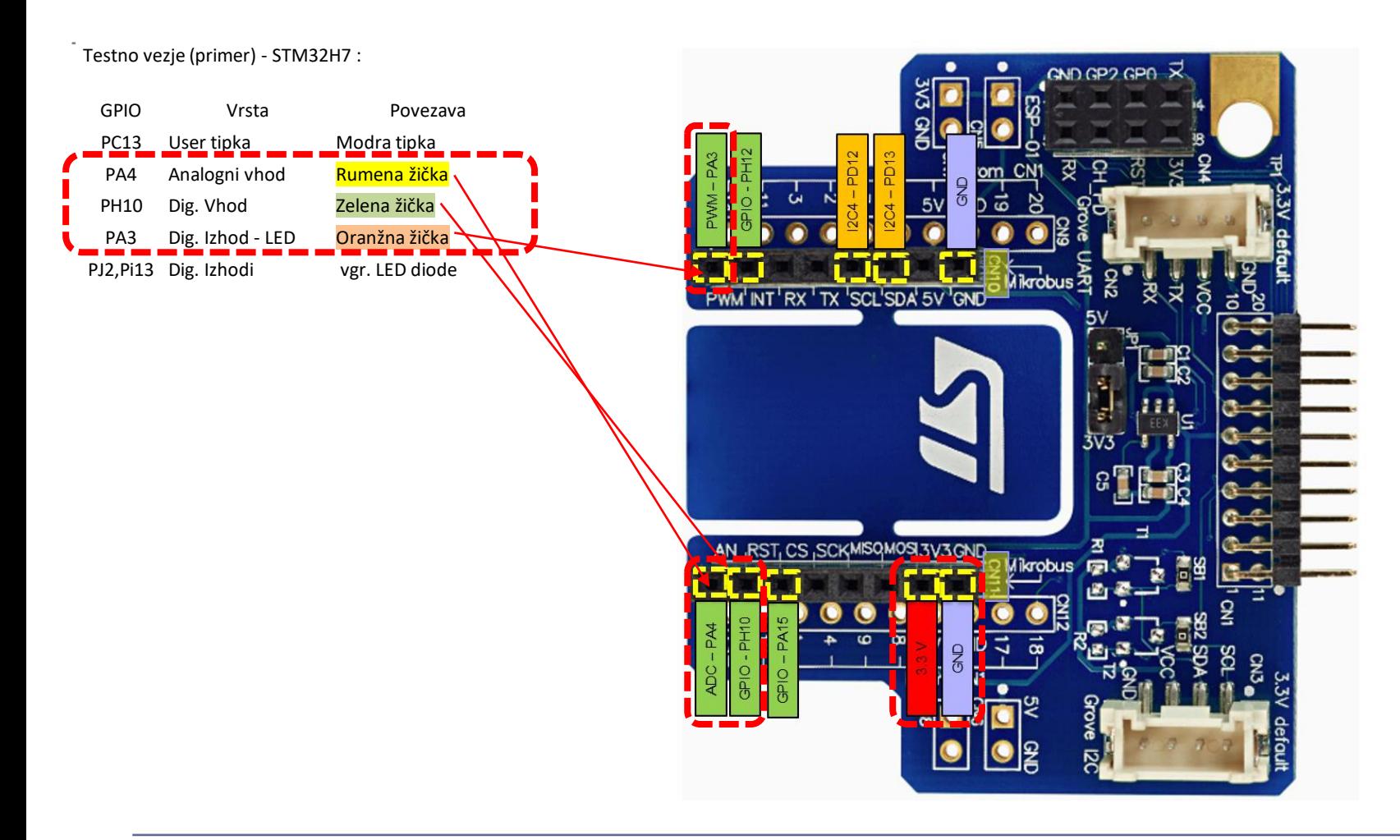

# **STM32H7**Breadboard vezava Priključitev na STM32 : 1x analogni, 1x digitalni vhod, 1x digitalni izhod Testno vezje (primer) - STM32H7 : GPIO Vrsta Povezava PC13 User tipka \_\_\_\_\_ Modra tipka PA4 Analogni vhod Rumena žička PH10 Dig. Vhod Zelena žička PA3 Dig. Izhod - LED Oranžna žička PJ2,Pi13 Dig. Izhodi vgr. LED diode ND GP2 GP0 > 10.000  $\overline{\mathbf{z}}$

#### VIN projekt - P5.2 : CubeIDE in STM32

#### **STM32H7**

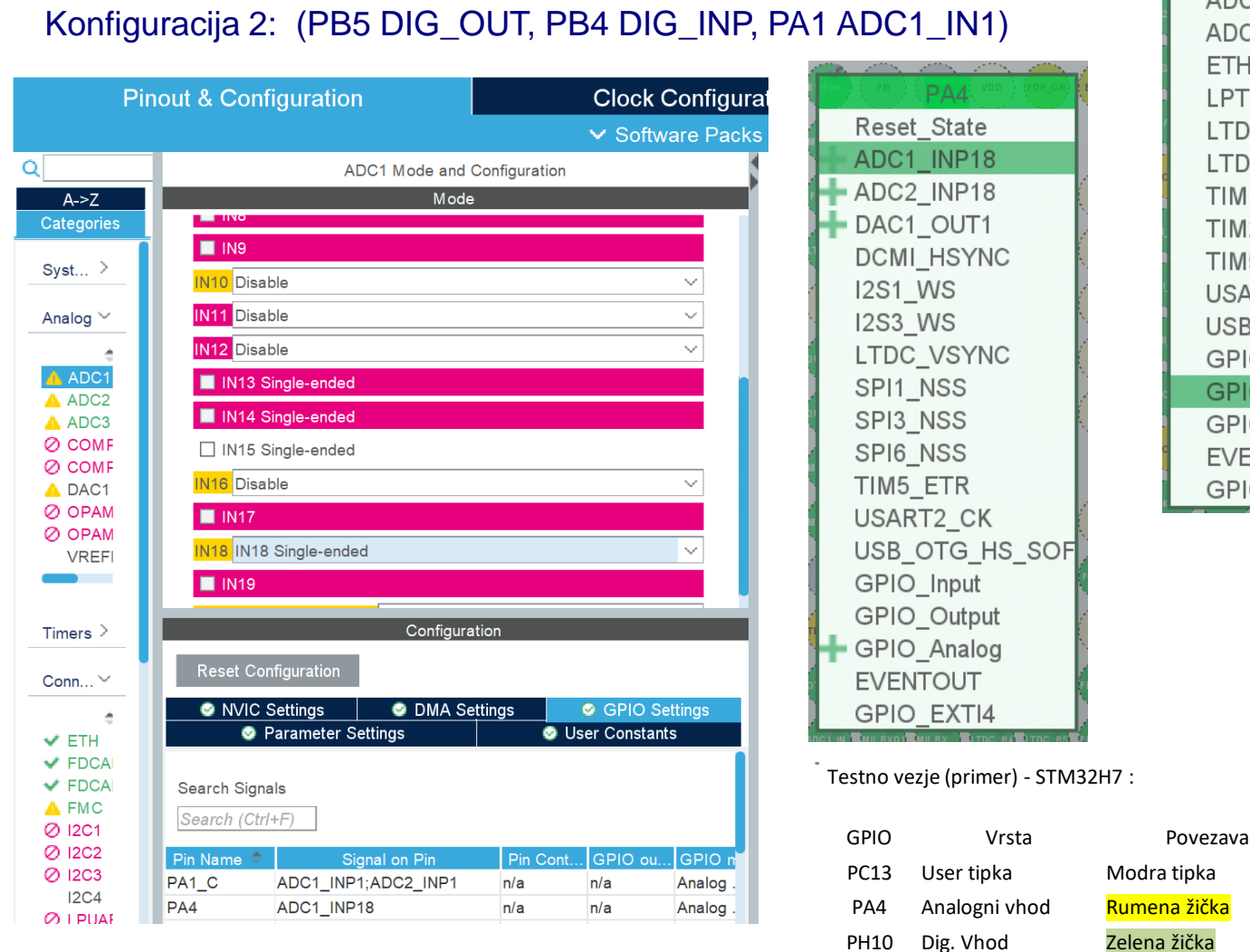

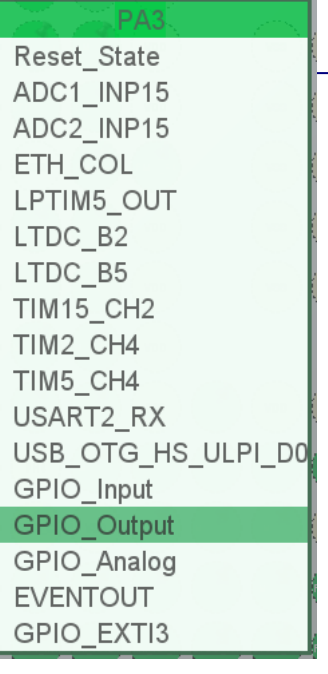

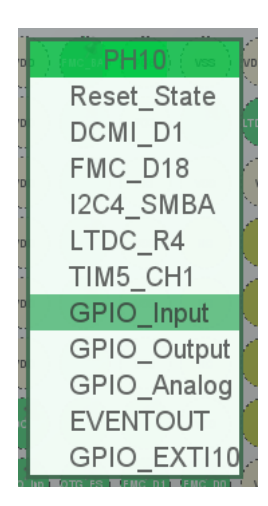

PA3 Dig. Izhod - LED Oranžna žička PJ2,Pi13 Dig. Izhodi vgr. LED diode

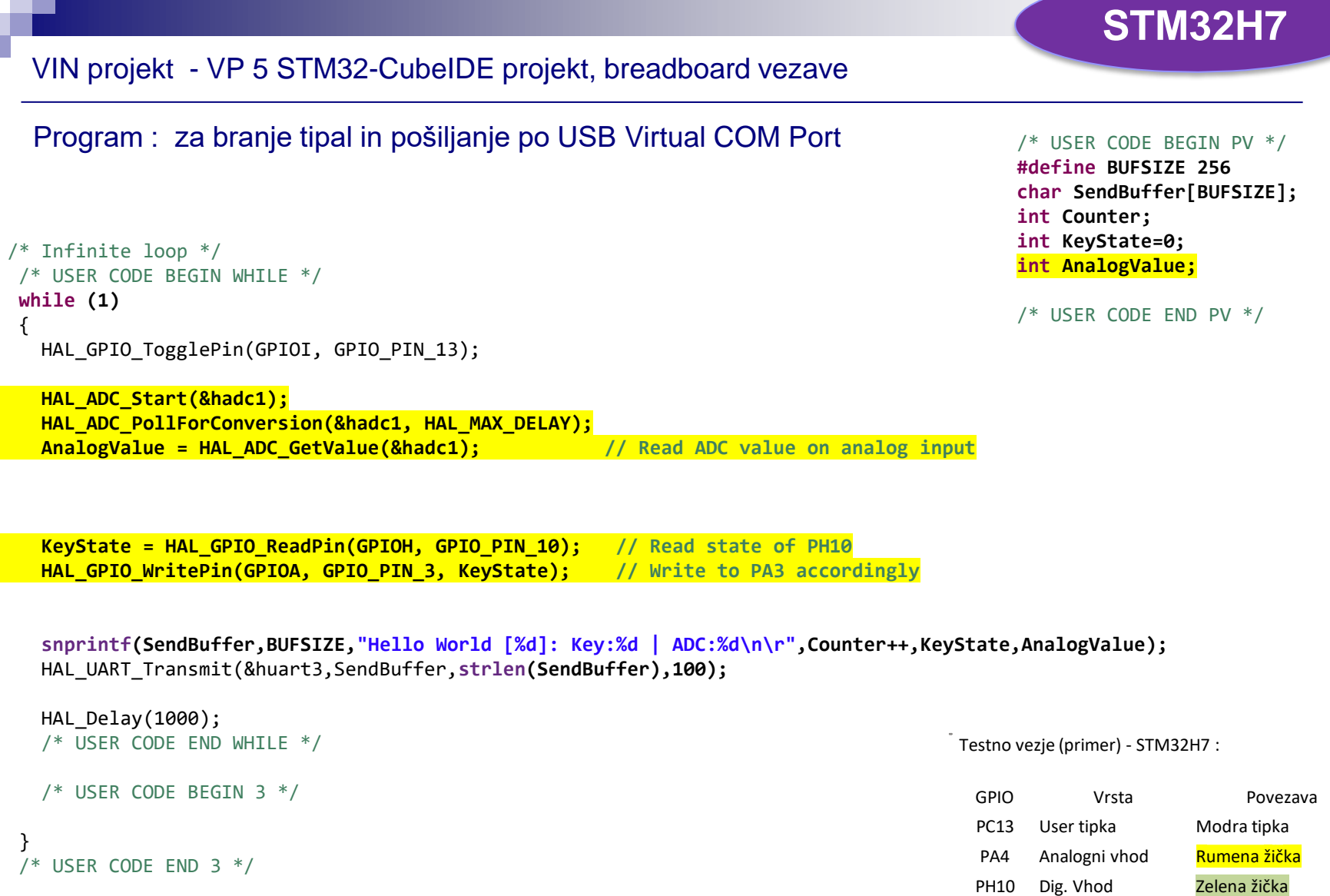

PA3 Dig. Izhod - LED Oranžna žička PJ2,Pi13 Dig. Izhodi vgr. LED diode

#### Osnovni projekt CubeIDE – USB Virtual COM Port (USART3 na STM strani)

#### Program : sprejem na PC strani (povezava že vzpostavljena z Micro-USB kablom)

**comm.**

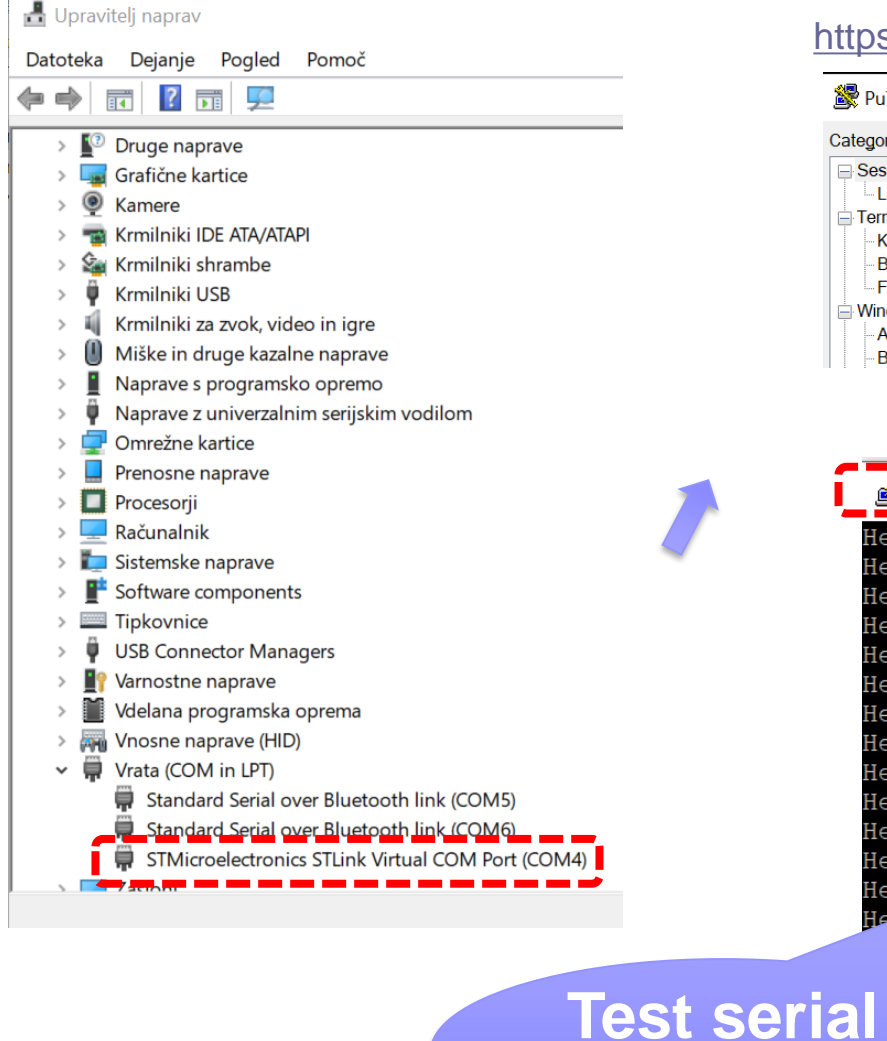

#### s://the.earth.li/~sgtatham/putty/latest/w64/putty.exe

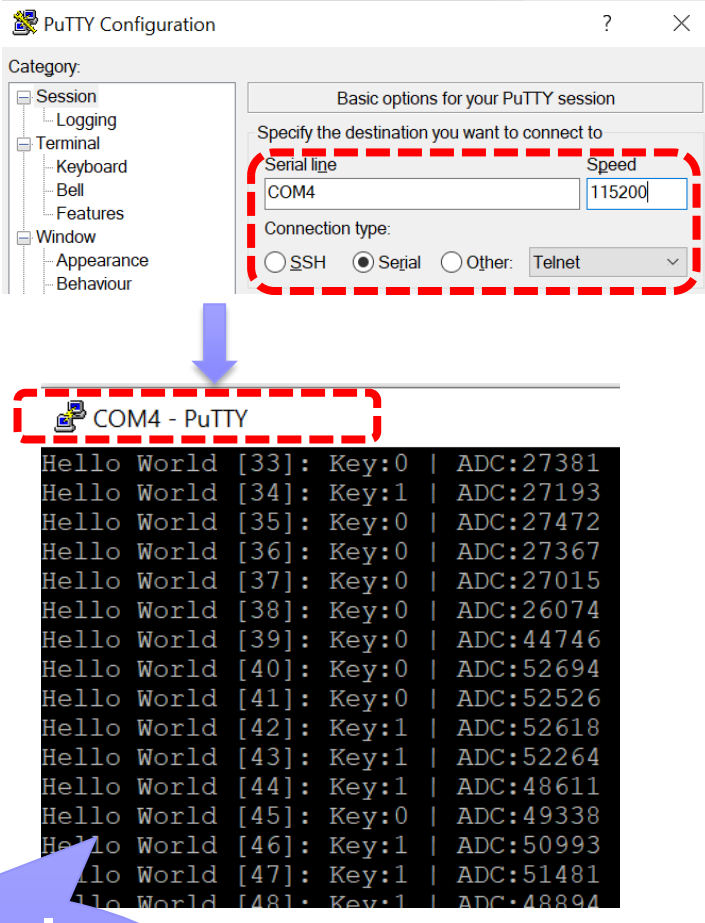

**STM32H7**

# VIN projekt - VP5: STM32-CubeIDE projekt, breadboard vezave

- Osvežitev: STM32 sistema
- Priprava na povezovanje
- STM32 CubeIDE + Breadboard
	- $\Box$  LED, tipka, potenciometer, uporovna tipala
		- STM32F4
		- STM32H7

#### PWM brenčač z melodijami

- STM32F4
- STM32H7

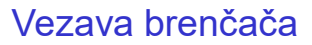

**STM32F4**

#### Priključitev na STM32 : 1x PWM izhod, 1x GND, 4x vgrajene LED diode

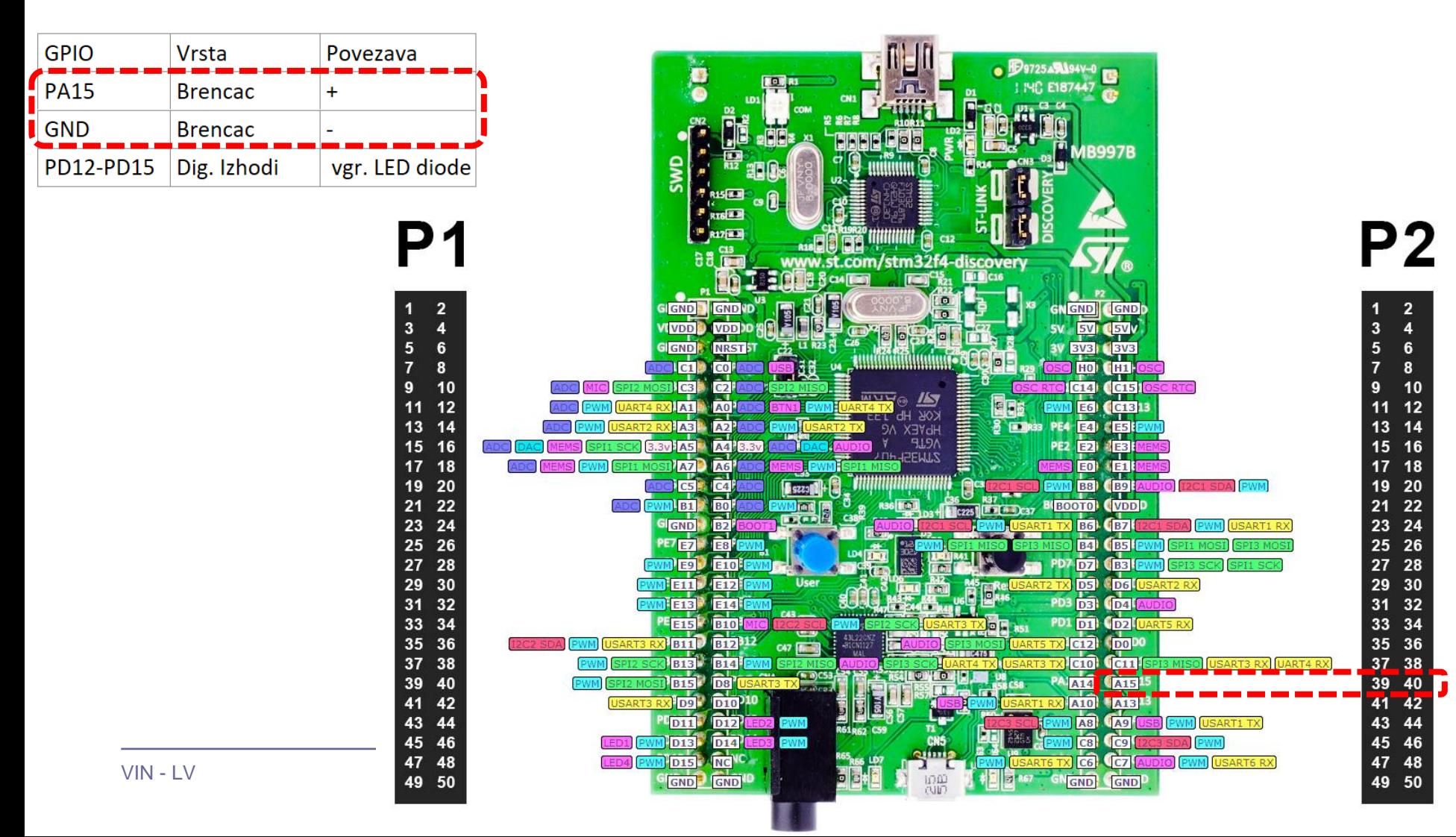

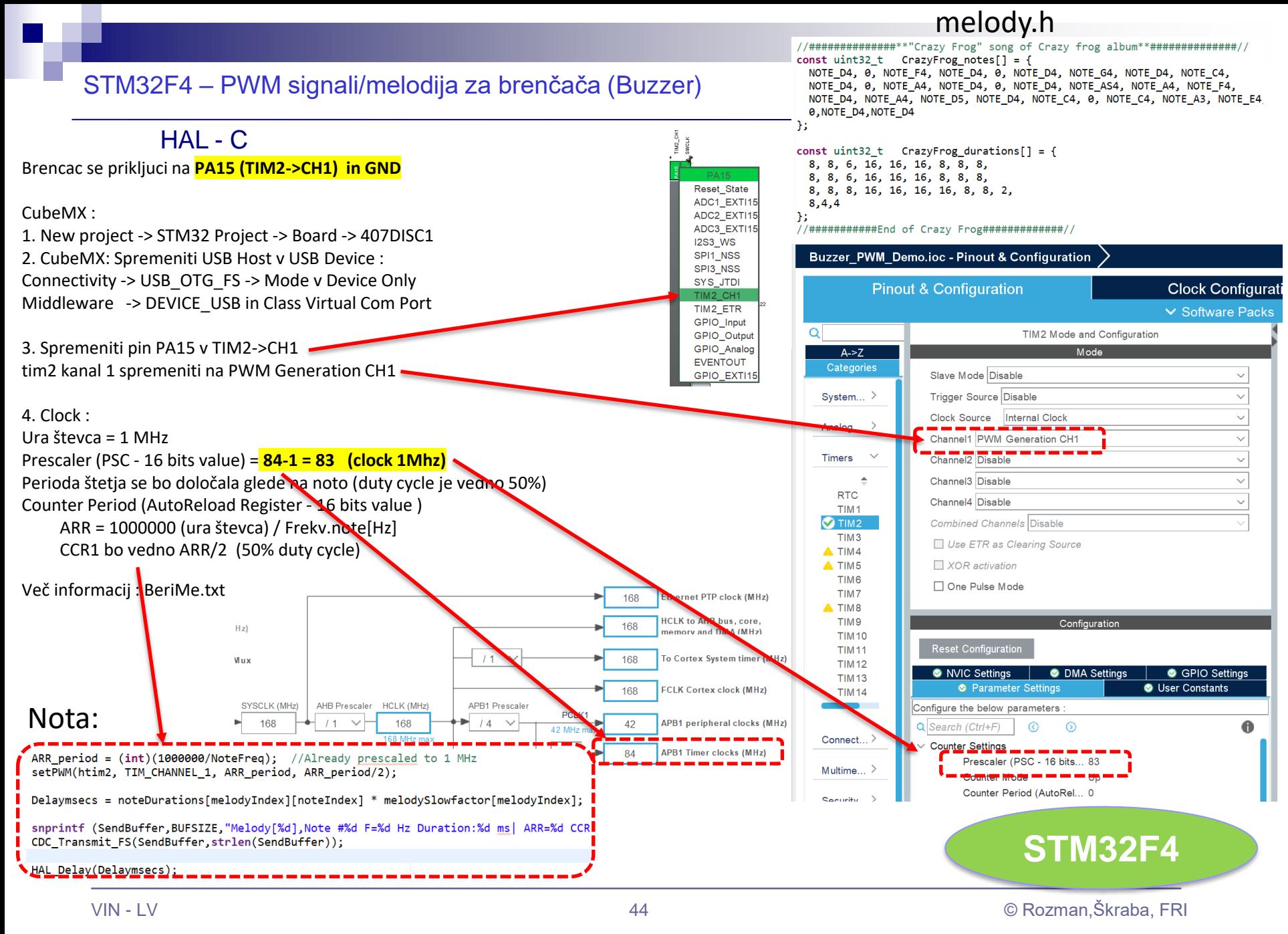

[https://github.com/LAPSyLAB/STM32F4\\_Discovery\\_VIN\\_Projects/tree/main/Buzzer\\_PWM\\_Demo](https://github.com/LAPSyLAB/STM32F4_Discovery_VIN_Projects/tree/main/Buzzer_PWM_Demo)

#### STM32F4 – PWM signali/melodija za brenčača (Buzzer)

```
HAI - C/* Infinite loop */
/* USER CODE BEGIN WHILE */
while (1)
melodyCount = sizeof(melodySizes)/ sizeof(uint32_t);
for(melodyIndex = 0; melodyIndex < melodyCount; melodyIndex++)
        for(noteIndex = 0; noteIndex < melodySizes[melodyIndex]; noteIndex++)
          {
              // buzzerSetNewFrequency(melody[melodyIndex][noteIndex]);
                NoteFreq = melody[melodyIndex][noteIndex];
                if (NoteFreq == 0) NoteFreq = 1;
                                                                                 Melody.h:
                                                                                 //##############**"Crazy Frog" song of Crazy frog album**##############//
                                                                                 const uint32_t CrazyFrog_notes[] = {
                                                                                   NOTE D4, 0, NOTE F4, NOTE D4, 0, NOTE D4, NOTE G4, NOTE D4, NOTE C4,
                                                                                   NOTE_D4, 0, NOTE_A4, NOTE_D4, 0, NOTE_D4, NOTE_AS4, NOTE_A4, NOTE_F4,
                                                                                   NOTE D4, NOTE A4, NOTE D5, NOTE D4, NOTE C4, 0, NOTE C4, NOTE A3, NOTE E4,
                                                                                 NOTE D4,
                                                                                   0,NOTE_D4,NOTE_D4
                                                                                 };
                                                                                 const uint32_t CrazyFrog_durations[] = {
                                                                                   8, 8, 6, 16, 16, 16, 8, 8, 8,
                                                                                   8, 8, 6, 16, 16, 16, 8, 8, 8,
                                                                                   8, 8, 8, 16, 16, 16, 16, 8, 8, 2,
                                                                                   8,4,4
                                                                                 };
                                                                                 //###########End of Crazy Frog#############//
```

```
ARR_period = (int)(1000000/NoteFreq); //Already prescaled to 1 MHz
setPWM(htim2, TIM_CHANNEL_1, ARR_period, ARR_period/2);
```
Delaymsecs = noteDurations[melodyIndex][noteIndex] \* melodySlowfactor[melodyIndex];

```
HAL Delay(Delaymsecs);
```

```
}
```
{

{

} …

```
snprintf (SendBuffer,BUFSIZE,"\r\n\r\nEnd of Melody[%d]\r\n\r\n",melodyIndex);
   CDC_Transmit_FS(SendBuffer,strlen(SendBuffer));
```

```
Melody.h:
const uint32_t* melody[] ={marioMelody, secondMelody, 
Titanic_Melody,Pirates_notes,CrazyFrog_notes};
const uint32_t* noteDurations[] = {marioDuration, secondDuration, 
Titanic_duration,Pirates_durations,CrazyFrog_durations};
const uint16_t melodySlowfactor[] ={15, 30, 20, 20, 20};
```

```
const uint32_t melodySizes[] ={sizeof(marioMelody)/sizeof(uint32_t),
sizeof(secondDuration)/sizeof(uint32_t),
sizeof(Titanic_duration)/sizeof(uint32_t),
sizeof(Pirates_durations)/sizeof(uint32_t),
sizeof(CrazyFrog_durations)/sizeof(uint32_t)};
```
[https://github.com/LAPSyLAB/STM32F4\\_Discovery\\_VIN\\_Projects/tree/main/Buzzer\\_PWM\\_Demo](https://github.com/LAPSyLAB/STM32F4_Discovery_VIN_Projects/tree/main/Buzzer_PWM_Demo)

**STM32F4**

#### **STM32F4**

#### STM32F4, H7 – PWM signali/melodija za brenčača (Buzzer)

```
\frac{1}{2} Infinite loop */ HAL - C
 /* USER CODE BEGIN WHILE */
 while (1)
 {
 melodyCount = sizeof(melodySizes)/ sizeof(uint32_t);
 for(melodyIndex = 0; melodyIndex < melodyCount; melodyIndex++)
  {
         for(noteIndex = 0; noteIndex < melodySizes[melodyIndex]; noteIndex++)
           {
               // buzzerSetNewFrequency(melody[melodyIndex][noteIndex]);
                  NoteFreq = melody[melodyIndex][noteIndex];
                  if (NoteFreq == 0) NoteFreq = 1;
                  ARR_period = (int)(1000000/NoteFreq); //Already prescaled to 1 MHz
                  setPWM(htim2, TIM_CHANNEL_1, ARR_period, ARR_period/2);
                  Delaymsecs = noteDurations[melodyIndex][noteIndex] * melodySlowfactor[melodyIndex];
                 HAL Delay(Delaymsecs);
           }
         snprintf (SendBuffer,BUFSIZE,"\r\n\r\nEnd of Melody[%d]\r\n\r\n",melodyIndex);
             CDC_Transmit_FS(SendBuffer,strlen(SendBuffer));
 }
…
                                                                                                       Melody.h:
                                                                                                       // Zapisi not v [Hz]
                                                                                                       #define NOTE_C4 262
                                                                                                       #define NOTE_CS4 277
                                                                                                       #define NOTE_D4 294
                                                                                                       #define NOTE_DS4 311
                                                                                                       #define NOTE_E4 330
                                                                                                       #define NOTE_F4 349
                                                                                                       #define NOTE_FS4 370
                                                                                                       #define NOTE_G4 392
                                                                                                       #define NOTE_GS4 415
                                                                                                       #define NOTE_A4 440
                                                                                                       // Zapisi melodij v notah [Hz] in trajanju
                                                                                                       //##############**"Crazy Frog" song of Crazy frog 
                                                                                                       album**##############//
                                                                                                       const uint32_t CrazyFrog_notes[] = {
                                                                                                         NOTE D4, 0, NOTE F4, NOTE D4, 0, NOTE D4, NOTE G4,
                                                                                                       NOTE D4, NOTE C4,
                                                                                                         NOTE_D4, 0, NOTE_A4, NOTE_D4, 0, NOTE_D4, NOTE_AS4, 
                                                                                                       NOTE A4, NOTE F4,
                                                                                                         NOTE_D4, NOTE_A4, NOTE_D5, NOTE_D4, NOTE_C4, 0, 
                                                                                                       NOTE C4, NOTE A3, NOTE E4, NOTE D4,
                                                                                                         0,NOTE_D4,NOTE_D4
                                                                                                       };
                                                                                                       const uint32_t CrazyFrog_durations[] = {
                                                                                                         8, 8, 6, 16, 16, 16, 8, 8, 8,
                                                                                                         8, 8, 6, 16, 16, 16, 8, 8, 8,
                                                                                                         8, 8, 8, 16, 16, 16, 16, 8, 8, 2,
                                                                                                         8,4,4
                                                                                                       };
                                                                                                       //###########End of Crazy Frog#############//
                 Melody.h:
                 const uint32_t* melody[] ={marioMelody, secondMelody, 
                 Titanic_Melody,Pirates_notes,CrazyFrog_notes};
                 const uint32_t* noteDurations[] = {marioDuration, secondDuration, 
                 Titanic_duration,Pirates_durations,CrazyFrog_durations};
                 const uint16_t melodySlowfactor[] ={15, 30, 20, 20, 20};
                 const uint32_t melodySizes[] ={sizeof(marioMelody)/sizeof(uint32_t),
                 sizeof(secondDuration)/sizeof(uint32_t),
                 sizeof(Titanic_duration)/sizeof(uint32_t),
                 sizeof(Pirates_durations)/sizeof(uint32_t),
                 sizeof(CrazyFrog_durations)/sizeof(uint32_t)};
                                                                                                                                    STM32H7
```
# VIN projekt - VP5: STM32-CubeIDE projekt, breadboard vezave

- Osvežitev: STM32 sistema
- Priprava na povezovanje
- STM32 CubeIDE + Breadboard
	- $\Box$  LED, tipka, potenciometer, uporovna tipala
		- STM32F4
		- STM32H7

#### PWM brenčač z melodijami

- STM32F4
- STM32H7

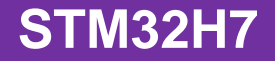

Priključitev na STM32 : 1x analogni, 1x digitalni vhod, 1x digitalni izhod, 4x vgrajene LED diode Povezava brenčača - STM32H7:

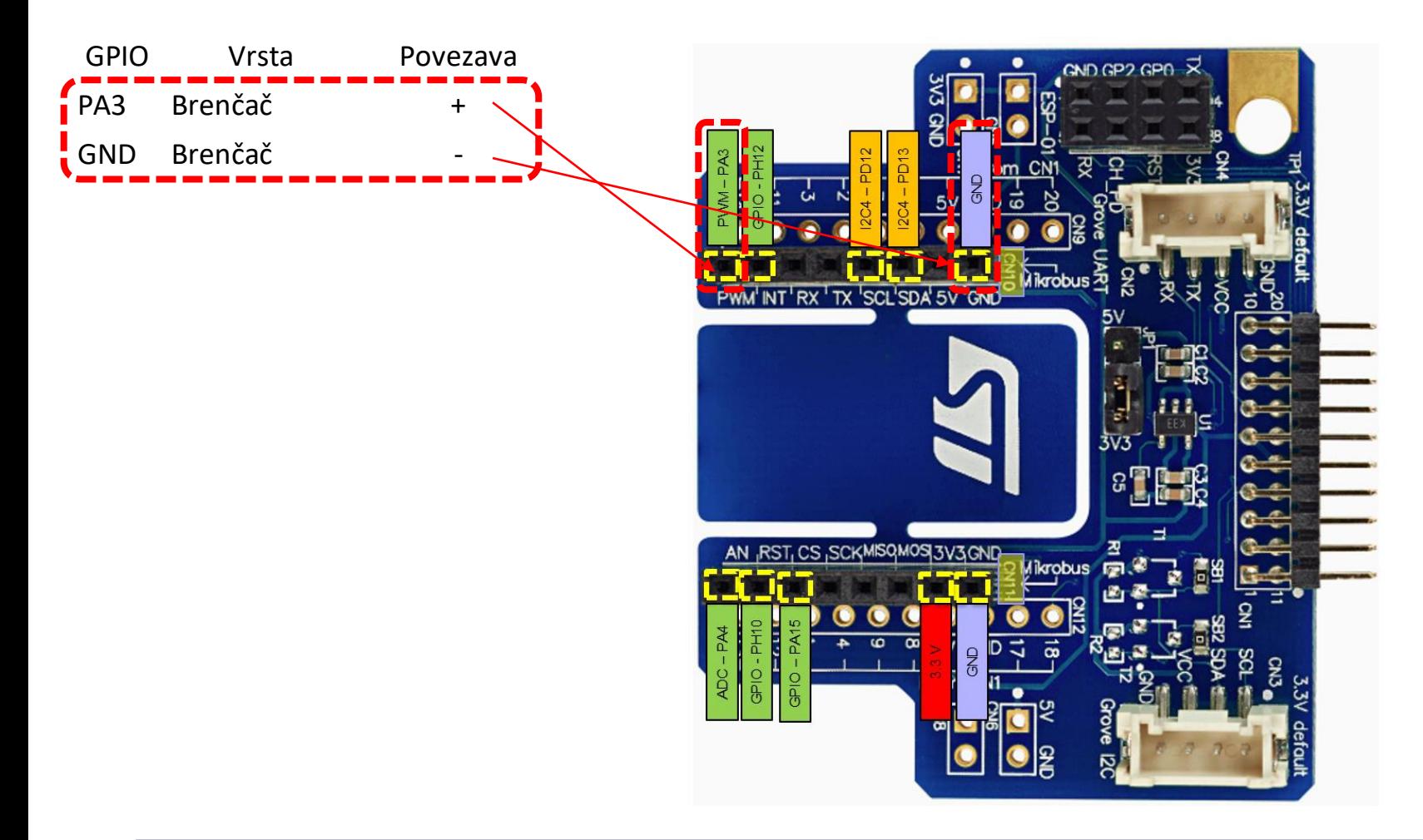

#### **STM32H7**

#### STM32H7 – PWM signali/melodija za brenčača (Buzzer)

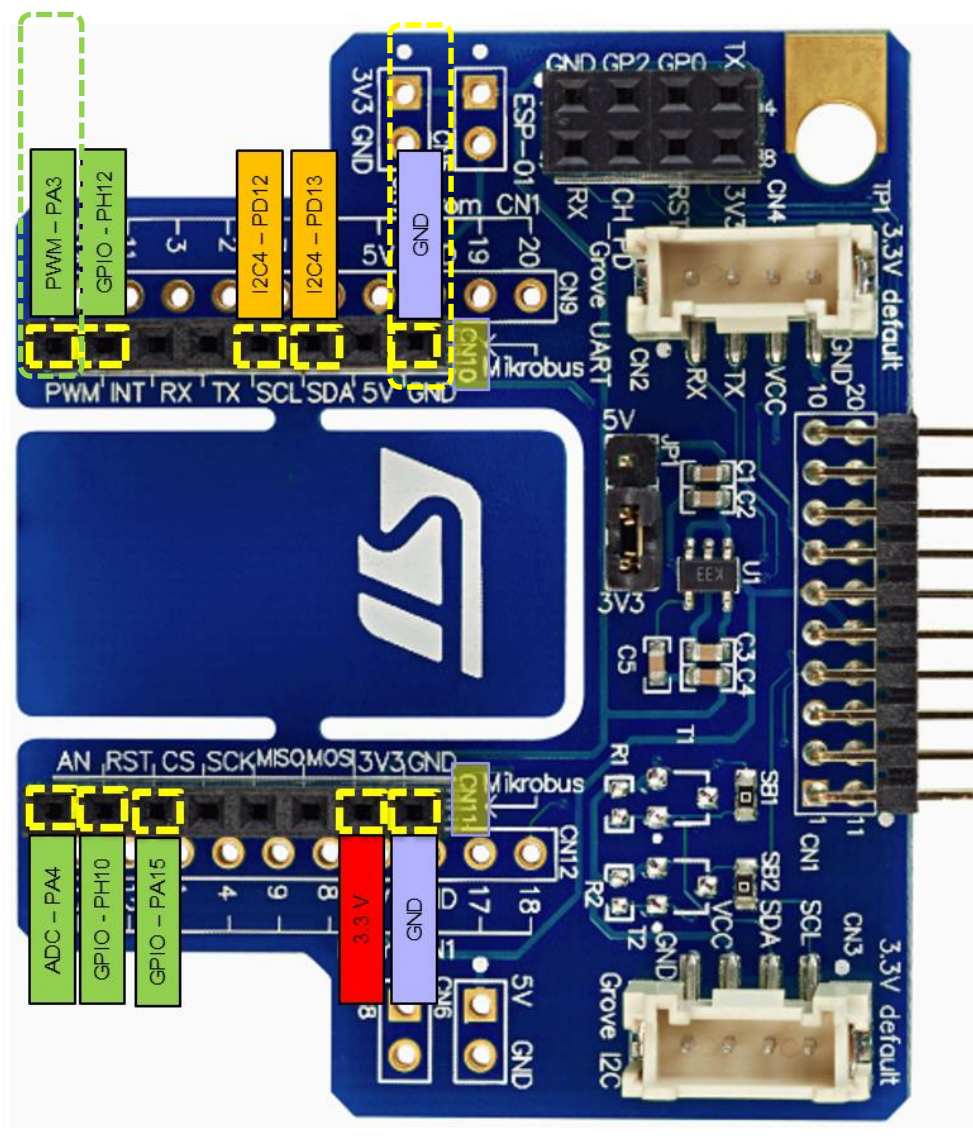

#### **Pravilna priključitev**

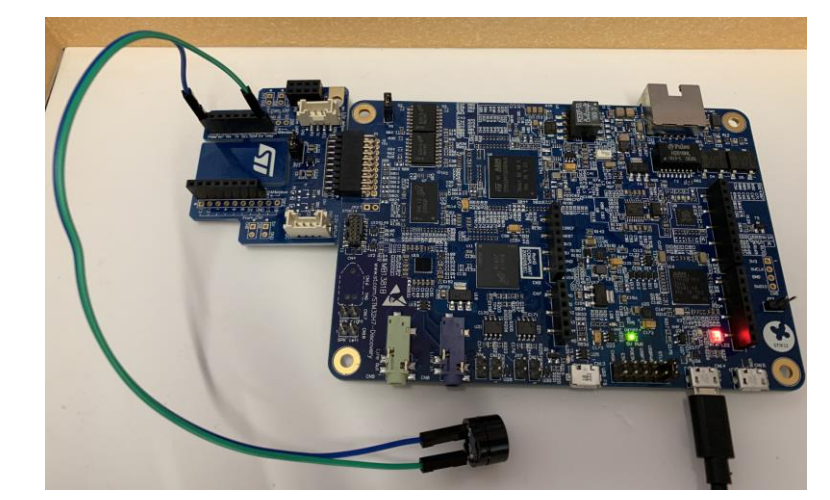

#### **Nepravilna priključitev**

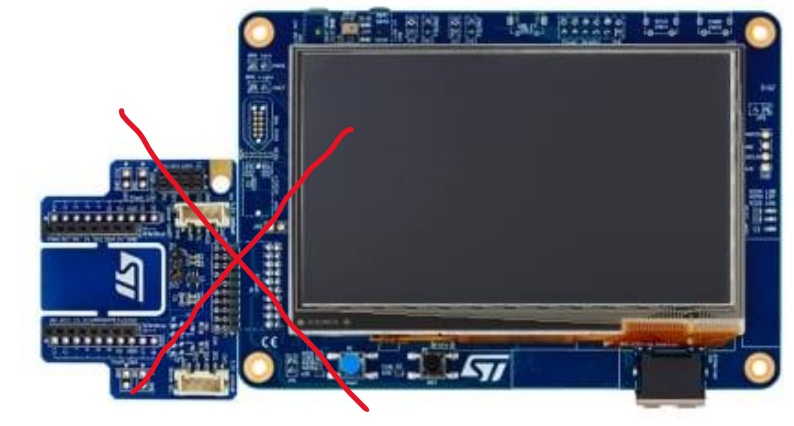

<https://www.st.com/en/evaluation-tools/stm32h750b-dk.html>

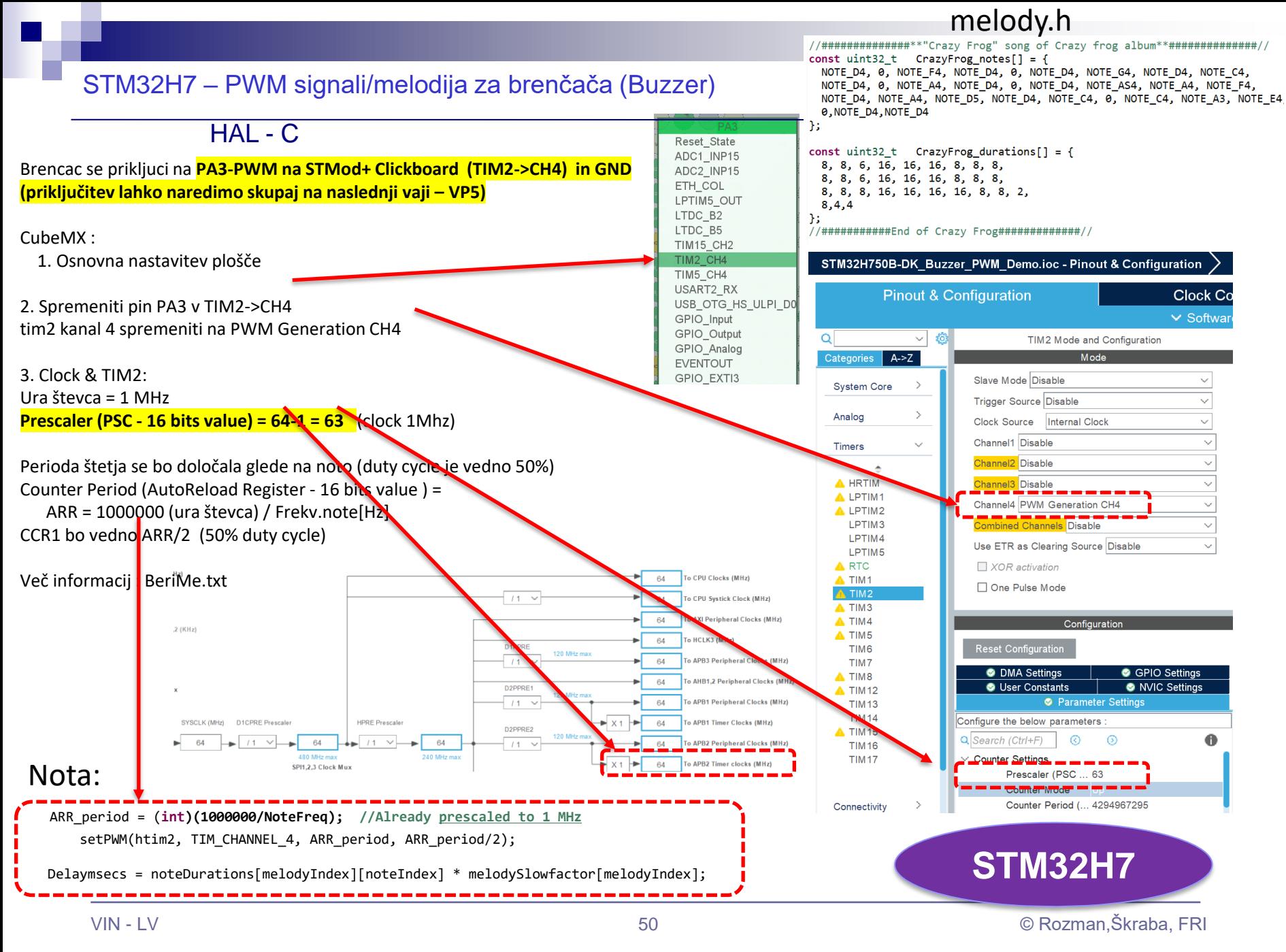

[https://github.com/LAPSyLAB/STM32H7\\_Discovery\\_VIN\\_Projects/tree/main/STM32H750B-DK\\_Buzzer\\_PWM\\_Demo](https://github.com/LAPSyLAB/STM32H7_Discovery_VIN_Projects/tree/main/STM32H750B-DK_Buzzer_PWM_Demo)

#### STM32H7 – PWM signali/melodija za brenčača (Buzzer)

 $HAI - C$ 

```
/* Infinite loop */
/* USER CODE BEGIN WHILE */
while (1)
{
```
{

{

} …

```
melodyCount = sizeof(melodySizes)/ sizeof(uint32_t);
```

```
for(melodyIndex = 0; melodyIndex < melodyCount; melodyIndex++)
```

```
for(noteIndex = 0; noteIndex < melodySizes[melodyIndex]; noteIndex++)
```
// buzzerSetNewFrequency(melody[melodyIndex][noteIndex]);

```
NoteFreq = melody[melodyIndex][noteIndex];
```
**if (NoteFreq == 0) NoteFreq = 1;**

ARR\_period = (**int)(1000000/NoteFreq); //Already prescaled to 1 MHz setPWM(htim2, TIM\_CHANNEL\_4, ARR\_period, ARR\_period/2);**

```
Delaymsecs = noteDurations[melodyIndex][noteIndex] *melodySlowfactor[melodyIndex];
```
HAL Delay(Delaymsecs);

snprintf (SendBuffer,BUFSIZE,"Melody[%d],Note #%d F=%d Hz Duration:%d ms| CCR1=%d\r\n",melodyIndex,noteIndex,melody[melodyIndex][noteIndex],Delay m2.Instance->ARR,htim2.Instance->CCR1);

HAL UART Transmit(&huart3,SendBuffer,strlen(SendBuffer),100);

#### Melody.h:

```
//##############**"Crazy Frog" song of Crazy frog album**##############//
const uint32_t CrazyFrog_notes[] = {
 NOTE D4, 0, NOTE F4, NOTE D4, 0, NOTE D4, NOTE G4, NOTE D4, NOTE C4,
 NOTE_D4, 0, NOTE_A4, NOTE_D4, 0, NOTE_D4, NOTE_AS4, NOTE_A4, NOTE_F4,
 NOTE D4, NOTE A4, NOTE D5, NOTE D4, NOTE C4, 0, NOTE C4, NOTE A3, NOTE E4,
NOTE D4,
  0,NOTE_D4,NOTE_D4
};
const uint32_t CrazyFrog_durations[] = {
```
8, 8, 6, 16, 16, 16, 8, 8, 8, 8, 8, 6, 16, 16, 16, 8, 8, 8, 8, 8, 8, 16, 16, 16, 16, 8, 8, 2, 8,4,4 };

//###########End of Crazy Frog#############//

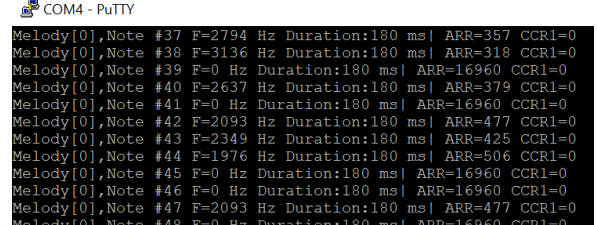

Melody.h:

**const uint32\_t\* melody[] ={marioMelody, secondMelody, Titanic\_Melody,Pirates\_notes,CrazyFrog\_notes}; const uint32\_t\* noteDurations[] = {marioDuration, secondDuration, Titanic\_duration,Pirates\_durations,CrazyFrog\_durations}; const uint16\_t melodySlowfactor[] ={15, 30, 20, 20, 20};**

```
const uint32_t melodySizes[] ={sizeof(marioMelody)/sizeof(uint32_t),
sizeof(secondDuration)/sizeof(uint32_t),
sizeof(Titanic_duration)/sizeof(uint32_t),
sizeof(Pirates_durations)/sizeof(uint32_t),
sizeof(CrazyFrog_durations)/sizeof(uint32_t)};
```
[https://github.com/LAPSyLAB/STM32H7\\_Discovery\\_VIN\\_Projects/tree/main/STM32H750B-DK\\_Buzzer\\_PWM\\_Demo](https://github.com/LAPSyLAB/STM32H7_Discovery_VIN_Projects/tree/main/STM32H750B-DK_Buzzer_PWM_Demo)

}

**STM32H7**

#### **STM32F4**

#### STM32F4, H7 – PWM signali/melodija za brenčača (Buzzer)

```
\frac{1}{2} Infinite loop */ HAL - C
 /* USER CODE BEGIN WHILE */
 while (1)
 {
 melodyCount = sizeof(melodySizes)/ sizeof(uint32_t);
 for(melodyIndex = 0; melodyIndex < melodyCount; melodyIndex++)
  {
         for(noteIndex = 0; noteIndex < melodySizes[melodyIndex]; noteIndex++)
           {
                // buzzerSetNewFrequency(melody[melodyIndex][noteIndex]);
                  NoteFreq = melody[melodyIndex][noteIndex];
                  if (NoteFreq == 0) NoteFreq = 1;
                  ARR_period = (int)(1000000/NoteFreq); //Already prescaled to 1 MHz
                  setPWM(htim2, TIM_CHANNEL_1, ARR_period, ARR_period/2);
                  Delaymsecs = noteDurations[melodyIndex][noteIndex] * melodySlowfactor[melodyIndex];
                 HAL Delay(Delaymsecs);
           }
         snprintf (SendBuffer,BUFSIZE,"\r\n\r\nEnd of Melody[%d]\r\n\r\n",melodyIndex);
             CDC_Transmit_FS(SendBuffer,strlen(SendBuffer));
 }
…
                                                                                                       Melody.h:
                                                                                                       // Zapisi not v [Hz]
                                                                                                       #define NOTE_C4 262
                                                                                                       #define NOTE_CS4 277
                                                                                                       #define NOTE_D4 294
                                                                                                       #define NOTE_DS4 311
                                                                                                       #define NOTE_E4 330
                                                                                                       #define NOTE_F4 349
                                                                                                       #define NOTE_FS4 370
                                                                                                       #define NOTE_G4 392
                                                                                                       #define NOTE_GS4 415
                                                                                                       #define NOTE_A4 440
                                                                                                       // Zapisi melodij v notah [Hz] in trajanju
                                                                                                       //##############**"Crazy Frog" song of Crazy frog 
                                                                                                       album**##############//
                                                                                                       const uint32_t CrazyFrog_notes[] = {
                                                                                                         NOTE D4, 0, NOTE F4, NOTE D4, 0, NOTE D4, NOTE G4,
                                                                                                       NOTE D4, NOTE C4,
                                                                                                         NOTE_D4, 0, NOTE_A4, NOTE_D4, 0, NOTE_D4, NOTE_AS4, 
                                                                                                       NOTE A4, NOTE F4,
                                                                                                         NOTE_D4, NOTE_A4, NOTE_D5, NOTE_D4, NOTE_C4, 0, 
                                                                                                       NOTE C4, NOTE A3, NOTE E4, NOTE D4,
                                                                                                         0,NOTE_D4,NOTE_D4
                                                                                                       };
                                                                                                       const uint32_t CrazyFrog_durations[] = {
                                                                                                         8, 8, 6, 16, 16, 16, 8, 8, 8,
                                                                                                         8, 8, 6, 16, 16, 16, 8, 8, 8,
                                                                                                         8, 8, 8, 16, 16, 16, 16, 8, 8, 2,
                                                                                                         8,4,4
                                                                                                       };
                                                                                                       //###########End of Crazy Frog#############//
                 Melody.h:
                 const uint32_t* melody[] ={marioMelody, secondMelody, 
                 Titanic_Melody,Pirates_notes,CrazyFrog_notes};
                 const uint32_t* noteDurations[] = {marioDuration, secondDuration, 
                 Titanic_duration,Pirates_durations,CrazyFrog_durations};
                 const uint16_t melodySlowfactor[] ={15, 30, 20, 20, 20};
                 const uint32_t melodySizes[] ={sizeof(marioMelody)/sizeof(uint32_t),
                 sizeof(secondDuration)/sizeof(uint32_t),
                 sizeof(Titanic_duration)/sizeof(uint32_t),
                 sizeof(Pirates_durations)/sizeof(uint32_t),
                 sizeof(CrazyFrog_durations)/sizeof(uint32_t)};
                                                                                                                                    STM32H7
```